**FLUJO ÓPTIMO DE POTENCIA DC CONSIDERANDO RESTRICCIONES POR CONGESTIÓN Y PÉRDIDAS EN LAS LÍNEAS PARA RESOLUCIÓN DE PROBLEMAS DE DESPACHO ECONÓMICO.**

# **UNIVERSIDAD POLITÉCNICA SALESIANA SEDE QUITO**

**CARRERA: INGENIERÍA ELÉCTRICA**

**Trabajo de titulación previo a la obtención del título de INGENIERO ELÉCTRICO**

**TEMA: FLUJO ÓPTIMO DE POTENCIA DC CONSIDERANDO RESTRICCIONES POR CONGESTIÓN Y PÉRDIDAS EN LAS LÍNEAS PARA RESOLUCIÓN DE PROBLEMAS DE DESPACHO ECONÓMICO.**

> **AUTOR: LUIS ALFREDO MUÑOZ ZURITA PABLO VICENTE QUEZADA SUQUISUPA**

> **DIRECTOR: DIEGO FRANCISCO CARRIÓN GALARZA**

> > **Quito, Noviembre 2015**

# **DECLARATORIA DE COAUTORÍA DEL DOCENTE TUTOR/A**

Yo, Diego Francisco Carrión Galarza declaro que bajo mi dirección y asesoría fue desarrollado el trabajo de titulación (*Flujo óptimo de potencia DC considerando restricciones por congestión y pérdidas en las líneas para resolución de problemas de despacho económico)* realizado por (Luis Alfredo Muñoz Zurita y Pablo Vicente Quezada Suquisupa), obteniendo un producto que cumple con todos los requisitos estipulados por la Universidad Politécnica Salesiana para ser considerados como trabajo final de titulación.

Quito, Noviembre 2015

………………………………….

Diego Francisco Carrión Galarza

Cédula de identidad: 1713703062

# **CESIÓN DE DERECHOS DE AUTOR**

Nosotros, Luis Alfredo Muñoz Zurita y Pablo Vicente Quezada Suquisupa, con documento de identificación N° 171503195-9, y N° 172435378-2 respectivamente manifestamos nuestra voluntad y cedemos a la Universidad Politécnica Salesiana la titularidad sobre los derechos patrimoniales en virtud de que somos autores del trabajo de grado/titulación intitulado: "Flujo óptimo de potencia DC considerando restricciones por congestión y pérdidas en las líneas para resolución de problemas de despacho económico", mismo que ha sido desarrollado para optar por el título de: Ingeniero Eléctrico, en la Universidad Politécnica Salesiana, quedando la Universidad facultada para ejercer plenamente los derechos cedidos anteriormente. En aplicación a lo determinado en la Ley de Propiedad Intelectual, en mi condición de autor me reservo los derechos morales de la obra antes citada. En concordancia, suscribo este documento en el momento que hago entrega del

trabajo final en formato impreso y digital a la Biblioteca de la Universidad Politécnica Salesiana.

Firma

Nombre: Luis Alfredo Muñoz Zurita Cédula: 171503195-9

Firma

.............................................

.............................................

Nombre: Pablo Vicente Quezada Suquisupa Cédula: 172435378-2 Fecha: Quito, Noviembre 2015

**CORRIENTE ALTERNA (AC):** Corriente eléctrica cuyo sentido de circulación es variable en función del tiempo.

**CORRIENTE DIRECTA (DC):** Corriente que circula siempre en el mismo sentido. Su amplitud y sentido permanecerán constantes en función del tiempo.

**COSTO MARGINAL:** Variación en el costo total ante el aumento de una unidad en la cantidad producida.

#### **D**

**DESPACHO ECONÓMICO:** Función a realizar dentro de un conjunto amplio de operaciones cuya misión es la de alcanzar la seguridad y calidad de servicio deseado con un mínimo coste de generación y trasporte.

**I**

**ITERACIÓN:** acto de repetir un proceso con el objetivo de alcanzar una meta deseada u objetivo planteado.

**L**

**LÍNEA DE TRASMISIÓN:** Dispositivo que tiene la cualidad de trasportar energía de un punto a otro.

**P**

**POTENCIA ACTIVA:** Es la potencia efectiva de un circuito de corriente alterna su unidad de medida es en vatios y es el resultado se obtiene de la multiplicación de la tensión por la corriente que lo atraviesa.

**POTENCIA REACTIVA:** Es la componente de potencia que pulsa a 90 y -90 grados, se genera por loes elementos reactivos de la carga y no genera trabajo útil a lo largo del tiempo.

#### **S**

**SISTEMA ELECTRICO DE POTENCIA:** Red formada por unidades generadoras eléctricas, cargas y/o líneas de trasmisión de potencia incluyendo el equipo asociado, conectado eléctricamente o mecánicamente a la red.

# **INDICE GENERAL**

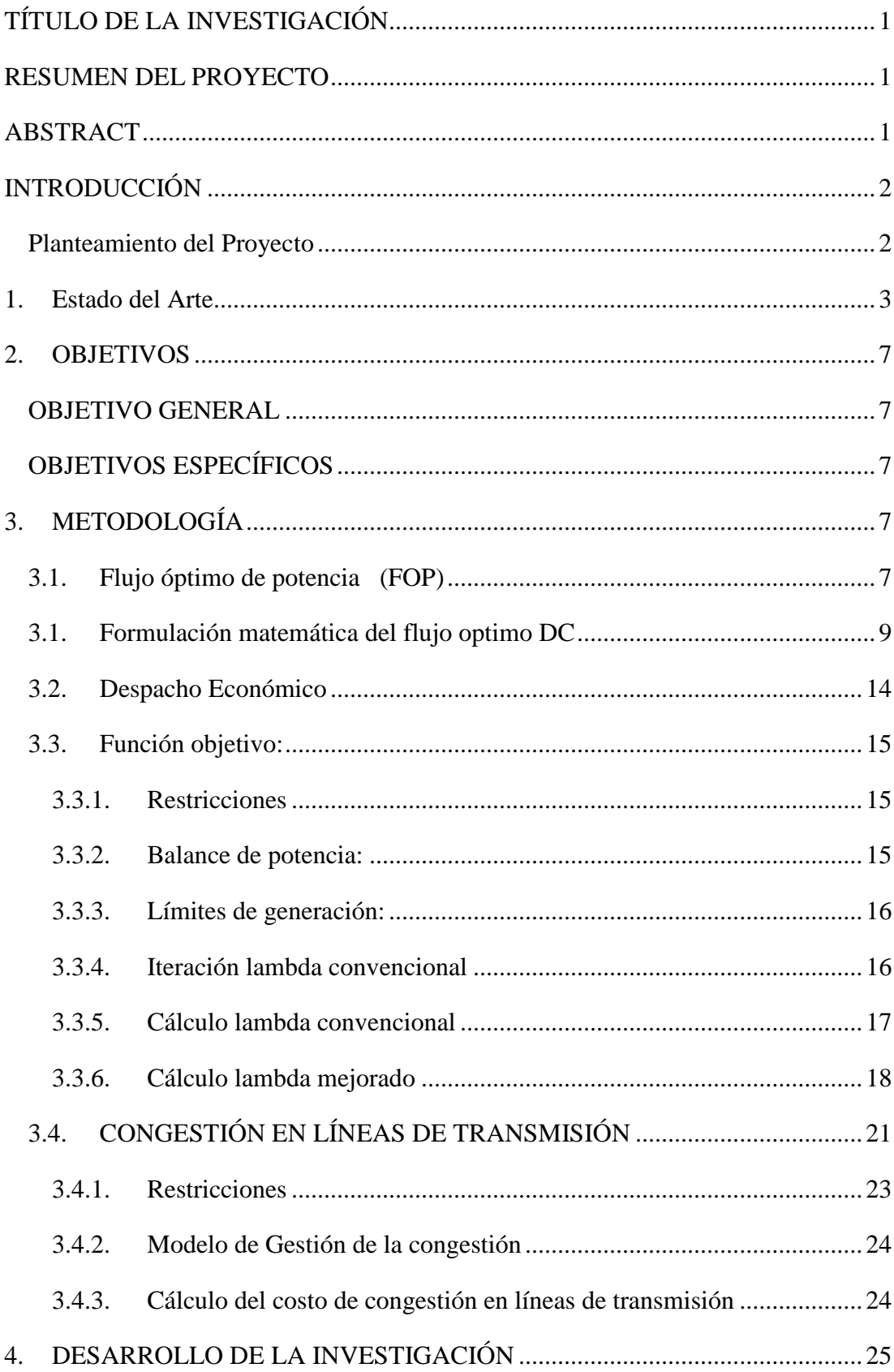

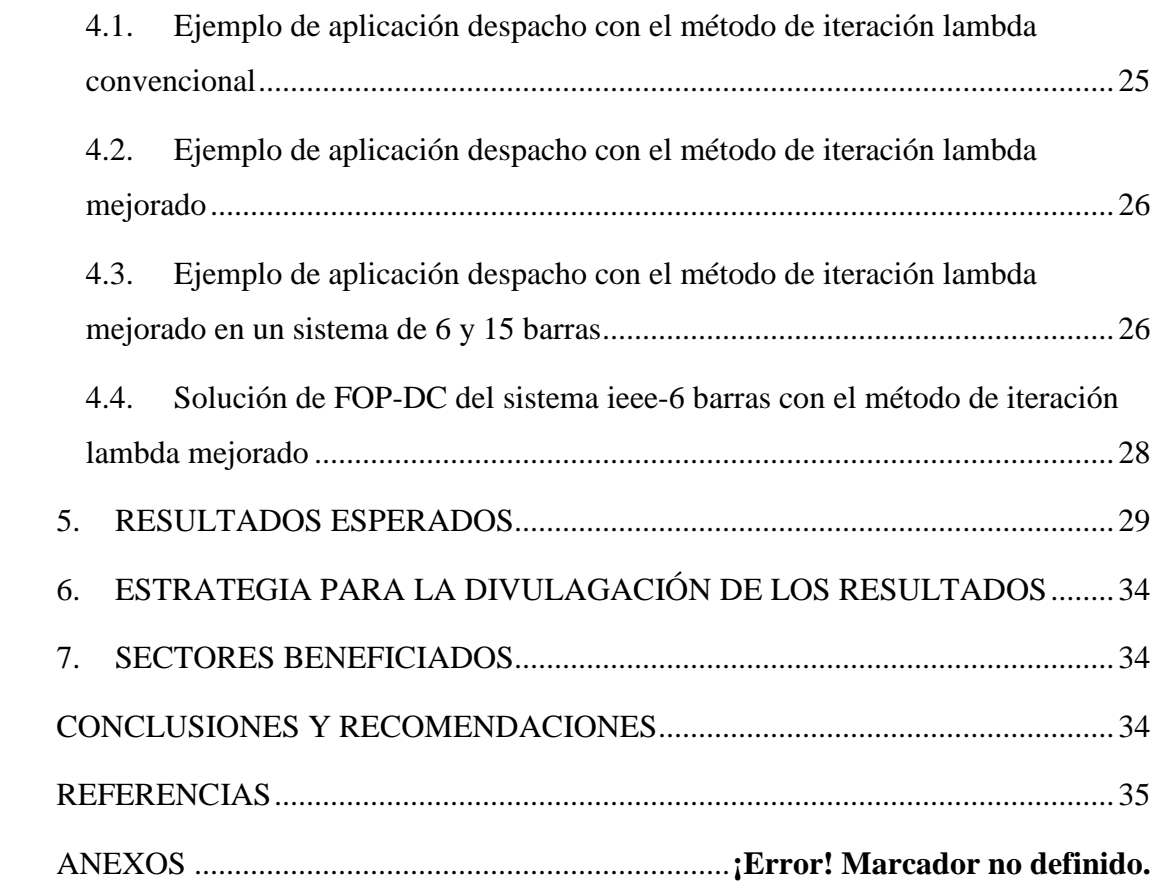

# *INDICE DE FIGURAS*

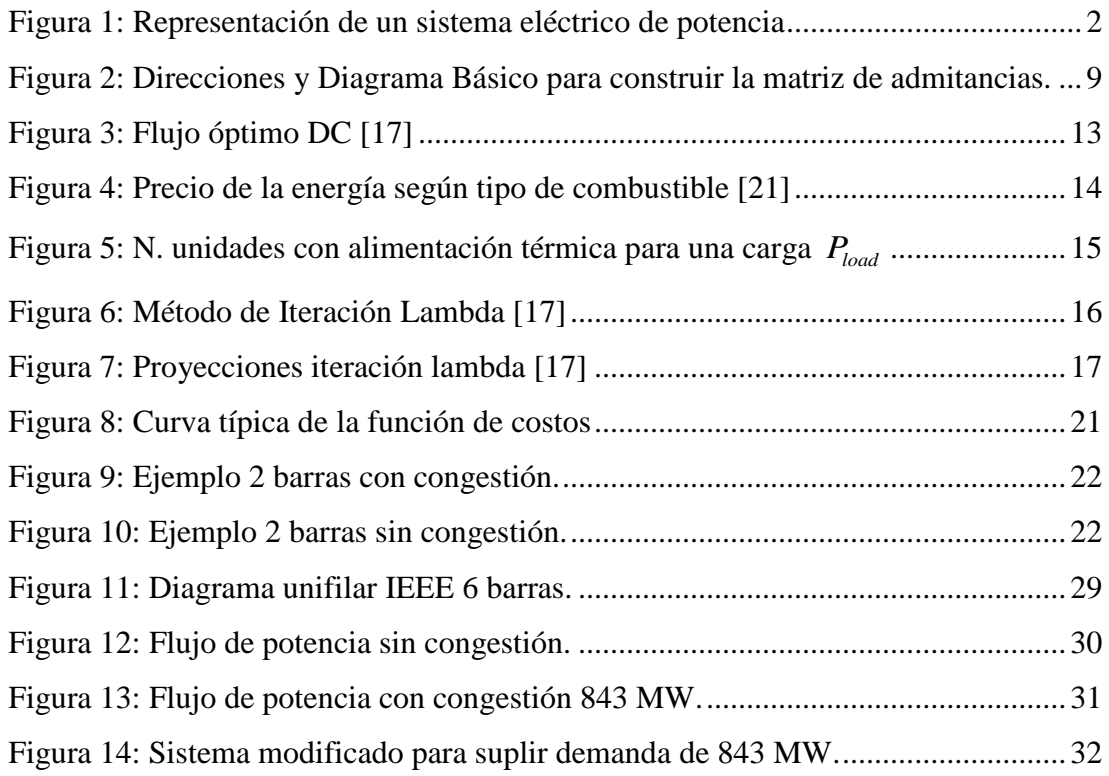

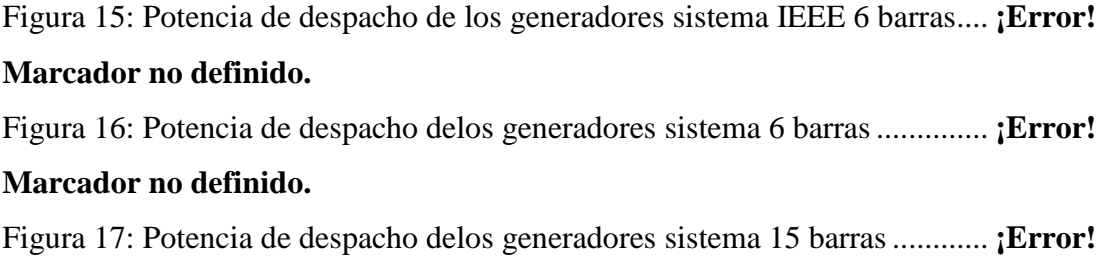

**Marcador no definido.**

# *INDICE DE TABLAS*

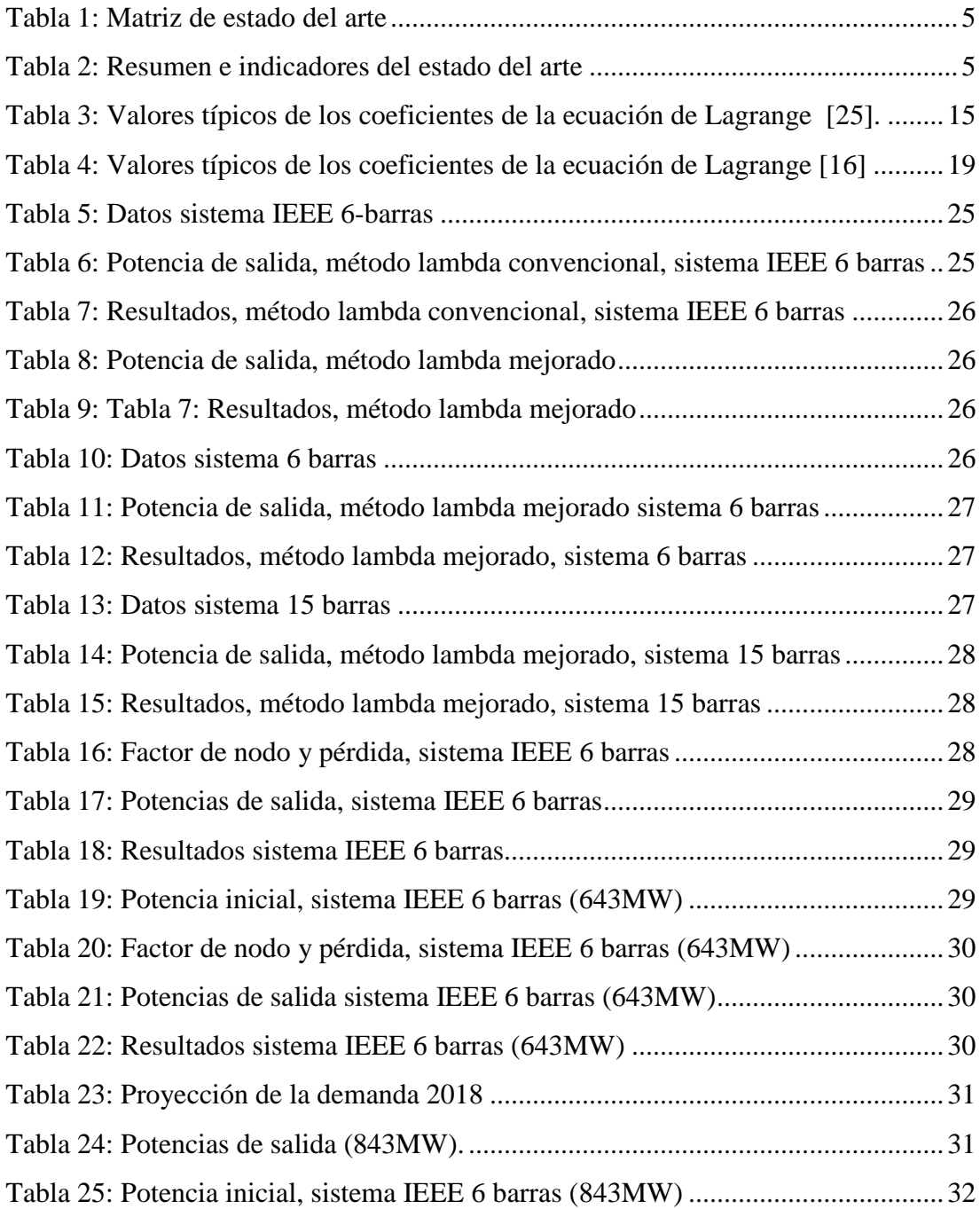

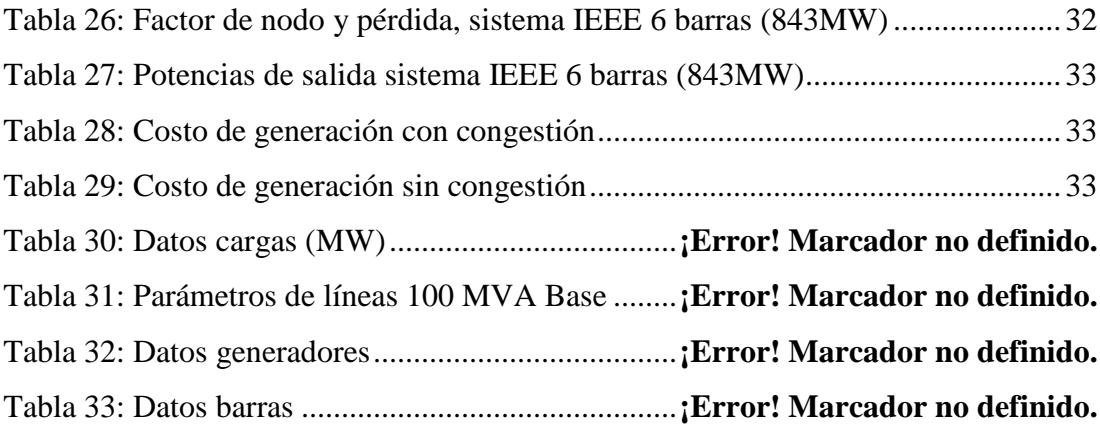

# <span id="page-10-1"></span><span id="page-10-0"></span>*TÍTULO DE LA INVESTIGACIÓN FLUJO ÓPTIMO DE POTENCIA DC CONSIDERANDO RESTRICCIONES POR CONGESTIÓN Y PÉRDIDAS EN LAS LÍNEAS PARA RESOLUCIÓN DE PROBLEMAS DE DESPACHO ECONÓMICO.*

#### *RESUMEN DEL PROYECTO*

En este documento se realizó el análisis de las redes de trasmisión, las cuales tienen algunas limitaciones, como son las restricciones de generación, de congestión y pérdidas en las líneas. La congestión se presenta a medida que el flujo de potencia viola las restricciones de transmisión, las cuales están relacionadas con los límites físicos que son: límites térmicos, energía reactiva y límites de estabilidad. Para desarrollar este proyecto se realizó un software en el programa Matlab el mismo que se elaboró para la ejecución del despacho económico de las unidades generadoras con sus respectivas funciones de costos, mediante el método Lambda Iterativo convencional y mejorado, considerando las pérdidas en las líneas del sistema eléctrico de potencia. Se han resuelto varios tipos diferentes de sistemas eléctricos de potencia con distintas cantidades de generadores y cargas encontrando la solución del Flujo Optimo de Potencia DC y determinar la congestión futura de las líneas, esto ofrece el valor de las potencias óptimas generadas en función de abastecer una demanda y el valor del costo marginal (λ) permitiéndonos obtener datos referentes a la congestión de las líneas y hacer predicciones en el futuro por medio de regresiones lineales, con la ayuda de simulaciones realizadas con el software PowerWorld. También se aborda el tema de despacho económico de potencia eléctrica cuyo objetivo principal es buscar un punto en donde el consumo de combustible del generador sea el mínimo, mediante la determinación de la potencia de salida de cada unidad generadora bajo las condiciones de restricción del sistema.

# *ABSTRACT*

<span id="page-10-2"></span>In this document the transmission network analysis was performed which have some limitations that will be reviewed below, as are the restrictions of generation , the congestion and line losses, in order to maintain an efficient level of security and stability in the power system. Congestion occurs when the power flow violates transmission constraints, which are related to the physical limits are: thermal limits, reactive power and stability limits. To develop this software project was conducted in the Matlab program, which was developed for the implementation of economic dispatch of generating units with their respective cost functions, using the iterative method Lambda improved considering the losses in the lines of the system. They have solved several types of power systems with different amounts of generators and loads to find the solution of Optimal Power Flow DC and determine the congestion of the lines future, this offers the value of optimal power generated according to supply a demand and marginal cost data  $(\lambda)$  or incremental costs while allowing imaging line congestion and make predictions for the future through linear regressions, with the help of simulations in PowerWorld software. Also is had the issue of economic dispatch of electric

power whose main objective is to find a point where the fuel the generator is minimized by determining the power output of generating units under conditions restriction system.

## <span id="page-11-0"></span>*INTRODUCCIÓN*

#### <span id="page-11-1"></span>*Planteamiento del Proyecto*

Las redes de trasmisión tienen algunos problemas que deben solucionarse como son: el despacho óptimo de las unidades de generación, los límites de potencia de los generadores, las pérdidas en las líneas y uno de los inconvenientes que se aprecia con mayor notoriedad en los sistemas de transmisión es la congestión, convirtiéndose en un obstáculo para la competencia de los participantes dentro de un mercado de energía eléctrica influyendo de manera directa en los precios. La congestión se presenta a medida que el flujo de potencia viola las restricciones de transmisión los cuales están relacionados con los límites físicos. Cuando la congestión ocurre, la mayoría de los operadores del sistema de potencia tratan de utilizar sus sistemas tan eficientemente como les sea posible y cerca de sus límites de capacidad de carga[1], el operador del sistema es responsable de las acciones preventivas necesarias para aliviarlo. El conjunto de actividades correctivas realizadas para aliviar los límites violados se conoce como gestión de la congestión (CM). La gestión de la congestión de la red puede imponer algún costo adicional sobre el funcionamiento del sistema[2].

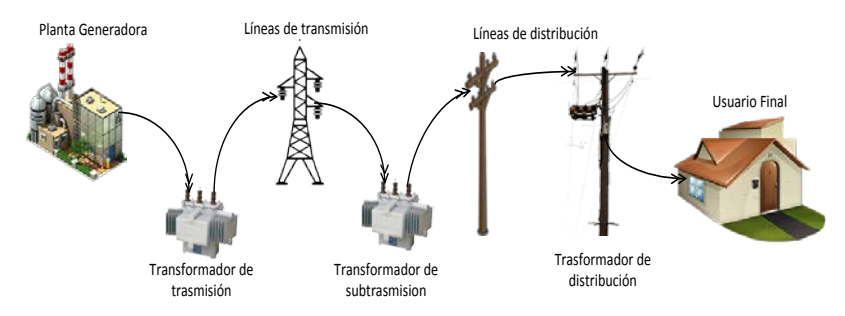

Figura 1: Representación de un sistema eléctrico de potencia

<span id="page-11-2"></span>La optimización y el flujo de potencia con límites de generación y pérdidas en las líneas tienen un papel imprescindible en la basta distribución geográfica del mercado de la energía eléctrica, la necesidad de una solución óptima para la operación y el diseño de sistemas eléctricos de potencia se han transformado en un punto vital referente al costo cada vez más alto de materias primas, que disminuyen los recursos energéticos y abastecen la creciente demanda de energía eléctrica[3]. La representación del cambio incremental en las pérdidas del sistema se da por medio de un cambio creciente, en las barras de generación o en los puntos de suministro. Lo importante de este tipo de cálculos es determinar las pérdidas marginales en las líneas e incluirlas en los costos de la energía lo que nos permite brindar referencias económicas a los compradores y vendedores del mercado eléctrico[4].

# *1. Estado del Arte*

<span id="page-12-0"></span>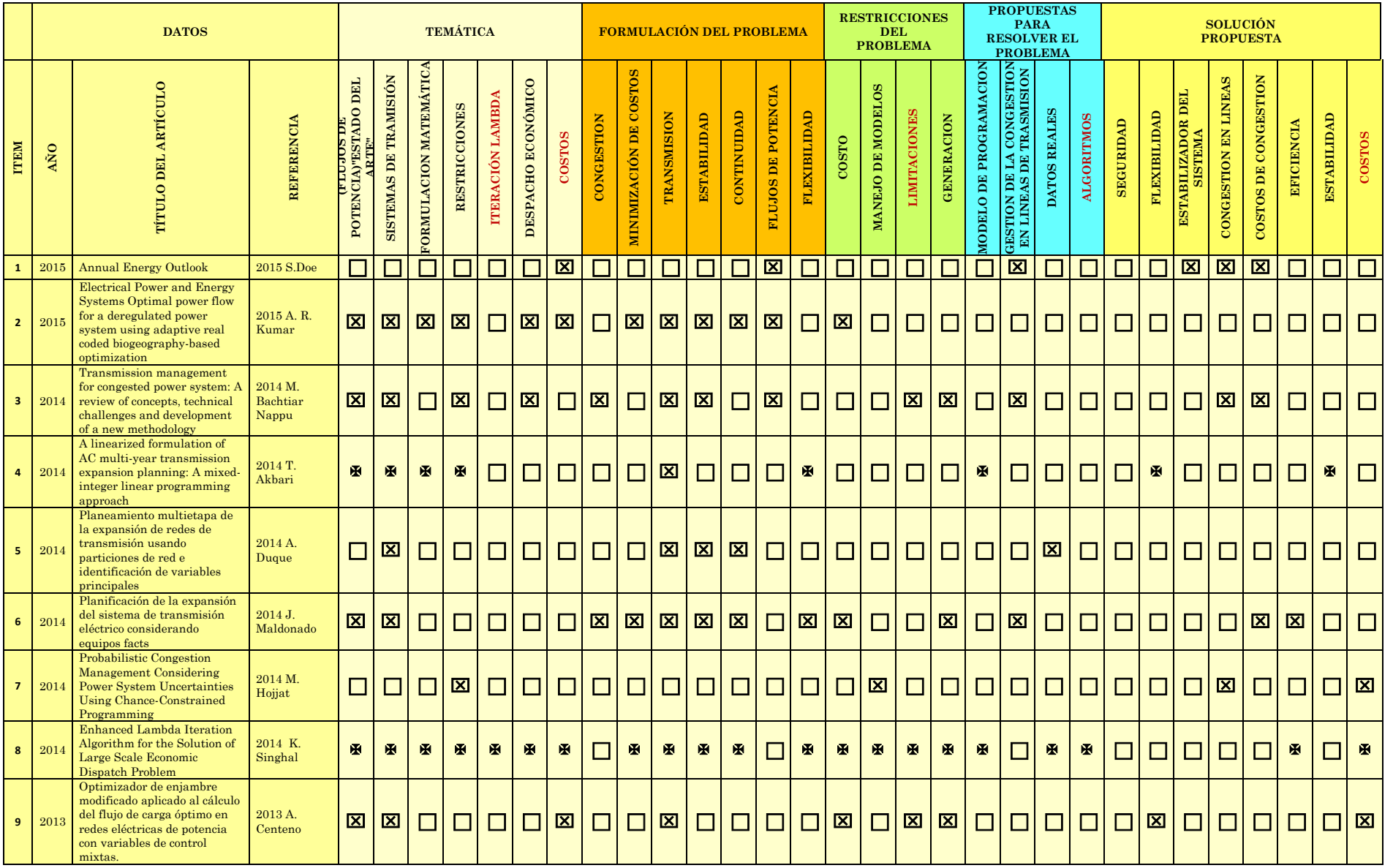

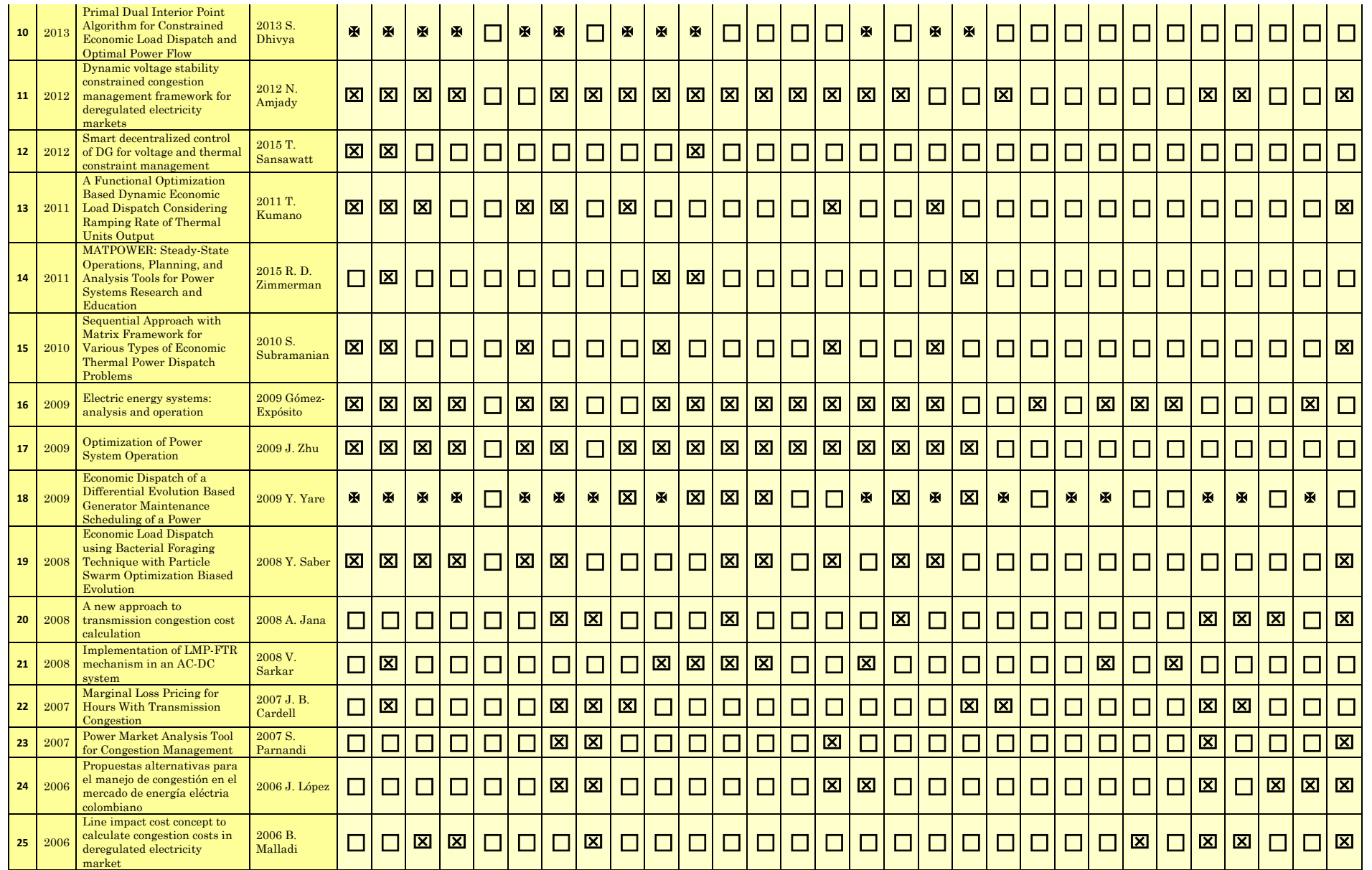

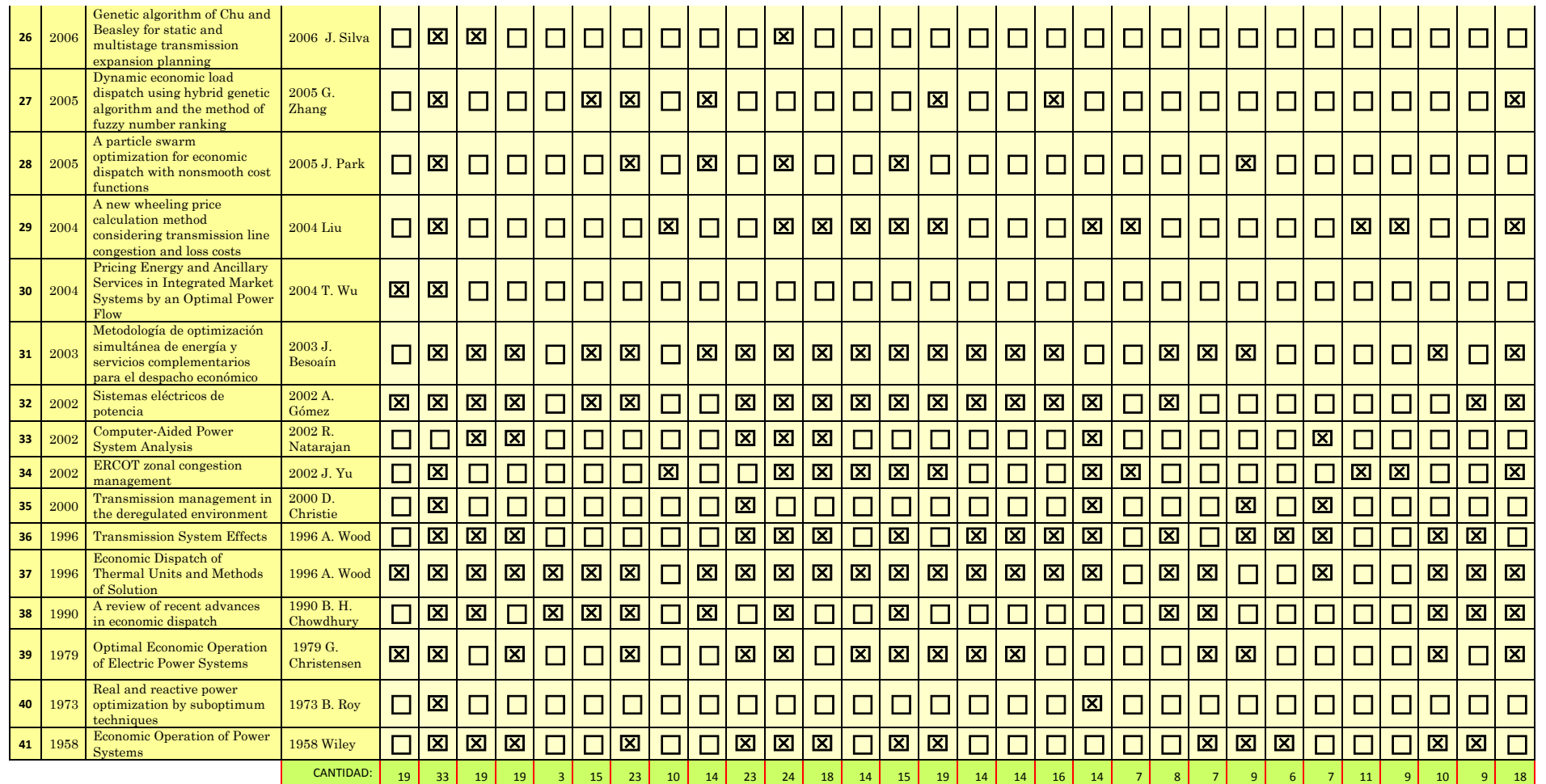

TABLA 1: MATRIZ DE ESTADO DEL ARTE

<span id="page-14-1"></span><span id="page-14-0"></span>TABLA 2: RESUMEN E INDICADORES DEL ESTADO DEL ARTE

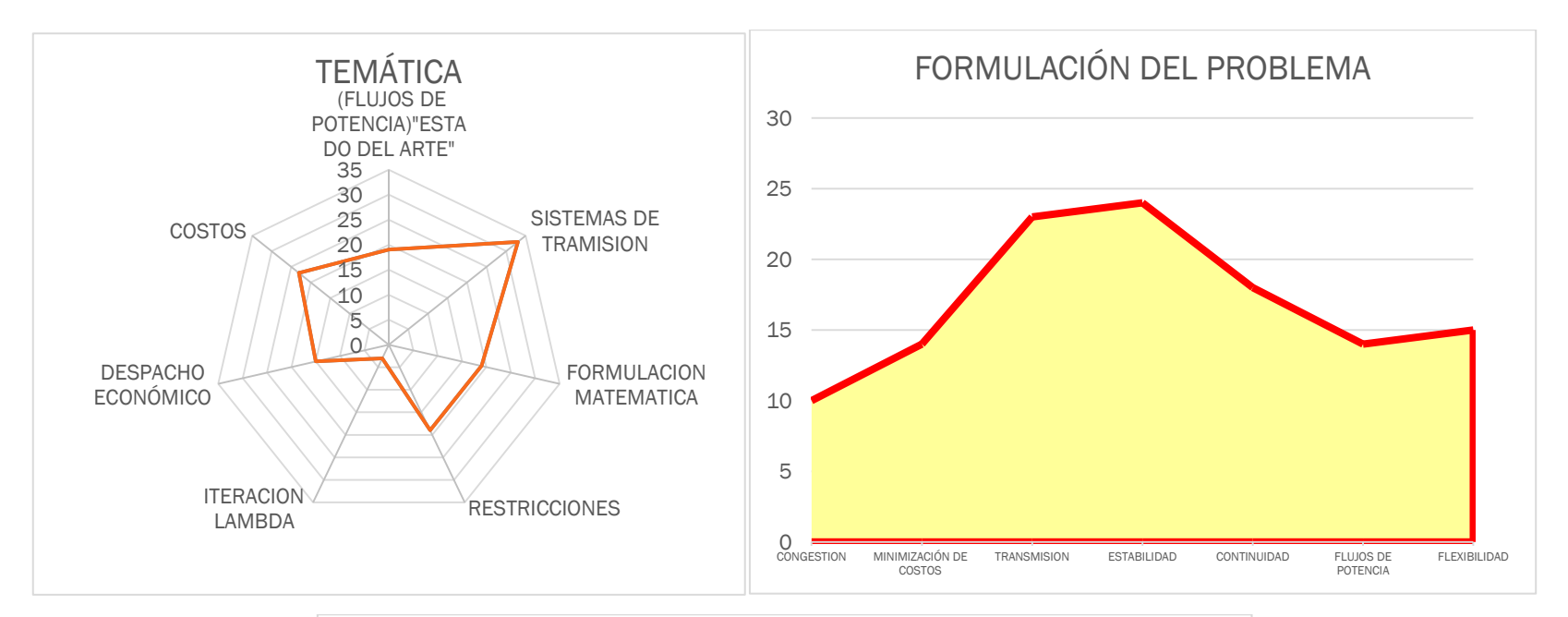

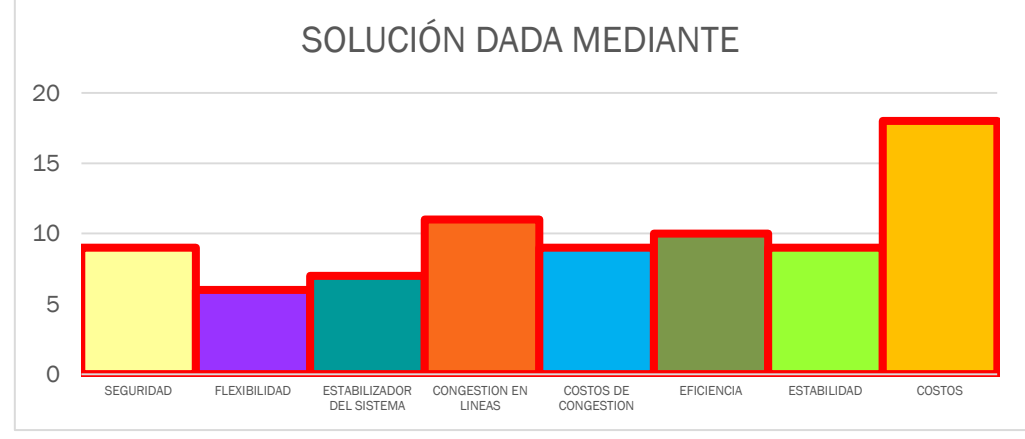

### <span id="page-16-0"></span>*2. OBJETIVOS*

#### <span id="page-16-1"></span>*OBJETIVO GENERAL*

⋅ Desarrollar un modelo de flujos óptimos de potencia dc considerando restricciones por congestión y pérdidas en las líneas, para obtener la solución del despacho económico de los sistemas eléctricos de potencia.

# <span id="page-16-2"></span>*OBJETIVOS ESPECÍFICOS*

- Optimizar la solución de los problemas que involucren los coeficientes  $\lambda$  o también llamados precio marginal en un sistema, mediante el Flujo óptimo de DC y el método de iteración lambda mejorado.
- Establecer una programación en Matlab para la ejecución del despacho económico de las n unidades generadoras con las funciones de costo mediante el método del Lambda Iterativo considerando las pérdidas del sistema.
- ⋅ Demostrar mediante la resolución de problemas de despacho económico con diferentes tipos de sistemas eléctricos de potencia, la solución del Flujo Optimo de Potencia y determinar la congestión futura de las líneas del sistema eléctrico de potencia.

## <span id="page-16-3"></span>*3. METODOLOGÍA*

Para analizar el problema de la congestión dentro de un Sistema Eléctrico de Potencia (SEP) se deben conocer los principales procesos que influyen en la presencia de congestión de líneas de trasmisión y sus efectos a mediano plazo en un sistema de 6 barras, para contemplar con mejor claridad las líneas afectadas. Para este fin se explicará la parte matemática de los Flujos óptimos de potencia DC (FOP-DC) en el cual está inmerso el despacho económico para posteriormente analizar la congestión que se llegase a presentar en el sistema de transmisión.

## <span id="page-16-4"></span>*3.1.Flujo óptimo de potencia (FOP)*

El problema de flujos óptimos de potencia se planteó a principios de los años sesenta como una extensión del problema de despacho económico, en su formulación general se trata de un problema de optimización[5], que cuenta con una función objetivo y restricciones no lineales, representando la operación en estado estacionario del sistema. El flujo óptimo de potencia es un problema matemático muy grande y complejo, el mismo que tiene como objetivo principal la minimización de generación de potencia[6], el flujo óptimo de potencia debe cumplir con dos objetivos principales que son:

- ⋅ Mantener una operación segura.
- Encontrar un punto de operación económico.

Esto se logra mediante la minimización de una función objetivo y cambiando diferentes sistemas de control, tomando en cuenta las restricciones de igualdad y desigualdad, usadas para modelar las restricciones de balance de potencia activa y varios límites operativos. Entre las principales funciones a considerarse están:

- ⋅ Minimización del costo de combustible.
- ⋅ Planificación VAR.
- ⋅ Minimización de pérdidas.

Las principales áreas donde se utiliza el FOP son: operación y planificación de un sistema eléctrico de potencia[7][8], cuya solución determina los valores óptimos de un conjunto de variables tanto de control como de estado, sujeta a restricciones que gobiernan los sistemas eléctricos de potencia[9]. A diferencia de los flujos de potencia convencionales el mismo que tiene por objetivo determinar el estado del sistema teniendo como datos de partida la potencia generada y consumidas en todos los nodos, así como el estado de los equipos de control, un FOP permite resolver las ecuaciones del sistema eléctrico y obtener el valor de determinadas variables de control que optimizan un objeto concreto, cuantificando de esta forma una función escalar de las variables del problema[10].

Los flujos de potencia AC tienen un grado de precisión en los cálculos muy alta pero la velocidad en la resolución es baja, dentro del análisis del despacho de sistemas eléctricos de potencia no se requiere de una alta precisión en los cálculos, debido a su complejidad y no linealidad, los resultados pueden opacar los parámetros de correlación[6]. La velocidad de resolución es de mayor preocupación dentro de un sistema eléctrico a gran escala [11][12]. Por otro lado los flujos de potencia DC (FOP-DC) son una solución muy utilizada ya que es una aproximación de la conversión AC, presentándose un problema de análisis lineal de circuitos más simple. Los métodos FOP-DC y software son más simples, el uso de este método se rigüe al uso solo de potencia activa (MW) y donde los efectos de tensión en la red y potencia reactiva (VAR) son mínimas.

Los Flujos Óptimos de Potencia (FOP) se limitan a encontrar la configuración óptima de una red de sistema de potencia, ya que esta optimiza el sistema de funciones objetivo como el coste total de generación, la pérdida del sistema, la desviación de tensión de bus, la emisión de unidades de generación, el número de acciones de control y la eliminación de cargas al tiempo que satisface sus ecuaciones de flujo de energía, la seguridad del sistema, y los límites de operación del equipo. Los métodos para resolver flujos se muestran a continuación [13]:

⋅ Problemas lineales: Donde los objetivos y limitaciones se encuentran de forma lineal y con variables de control continuos.

- ⋅ Problemas no lineales: Donde los objetivos y restricciones o son, no lineales con variables de control continuos.
- ⋅ Problemas de Enteros mixtos lineales: Los que incluyen dos variables de control discretos y variables de control continuas [11].

#### <span id="page-18-0"></span>*3.1.Formulación matemática del flujo optimo DC*

Autores como se muestra en [14] han utilizado el flujo de optimización de AC (FOP-AC), otros también como se muestra en [15] han utilizado el flujo de optimización de DC. El problema del flujo de optimización de AC (FOP-AC) para el cálculo del flujo óptimo de potencia (FOP) basado en el método Newton debe encontrar las potencias activas y reactivas además de la cantidad de voltajes de cualquier unidad de generación con el objetivo de optimizar el costo de operación, al mismo tiempo que se cumple las diferentes restricciones. El FOP-DC se utiliza para determinar el flujo de carga el cual se caracteriza por no tomar en cuenta las pérdidas en las líneas y los resultados se centran en la potencia real. El FOP-DC es un método con el que se puede determinar las necesidades de los proveedores (que quieren vender energía tan caro como sea posible, y los compradores que deseen comprar la energía lo más barato posible) [16] .

En forma inicial se parte del cálculo de los componentes en por unidad, como resistencias, reactancias, potencias, voltajes, los mismos que corresponden a barras, generadores, transformadores, líneas, compensadores, cargas. Una vez que el sistema se encuentra en por unidad lo siguiente es formar la matriz de admitancias y ubicar la dirección de flujos. Con la ayuda del diagrama de direcciones (Figura 2) y conociendo el valor en por unidad de cada elemento de transición, se arma la matriz de admitancias que para este ejemplo es una matriz *B<sub>nxn</sub>* (1). Basándonos en las ecuaciones presentadas en [16]

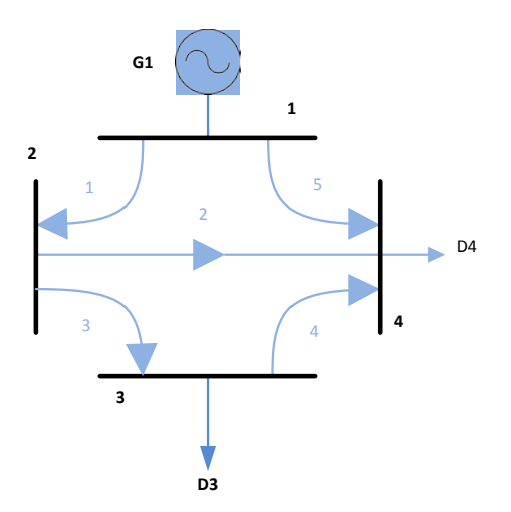

<span id="page-18-1"></span>Figura 2: Direcciones y Diagrama Básico para construir la matriz de admitancias.

$$
B = \begin{pmatrix} b_{11} & -b_{12} & \dots & -b_{1n} \\ -b_{21} & b_{22} & & -b_{2n} \\ \vdots & & \ddots & \vdots \\ -b_{n1} & -b_{n2} & \dots & b_{nn} \end{pmatrix}
$$
 (1)

Con la matriz  $B_{n;x}$  dispuesta, se arma una matriz de coeficientes eliminando los elementos i x j que indican la ubicación de la barra slack (2). Con ello se normaliza la matriz de cofactores al mayor de los valores obtenidos.

$$
coeff(B) = \begin{pmatrix} B_{22} & B_{23} & \cdots & B_{2n} \\ \vdots & \ddots & \vdots \\ B_{n2} & B_{n3} & \cdots & B_{nn} \end{pmatrix} \tag{2}
$$

Bin > Bnn : elemento para normalizar 
$$
(3)
$$

$$
coef(B) = \begin{pmatrix} \frac{B_{22}}{B_{in}} & \frac{B_{23}}{B_{in}} & \cdots & \frac{B_{2n}}{B_{in}} \\ \vdots & \ddots & \vdots & \vdots \\ \frac{B_{n2}}{B_{in}} & \frac{B_{n3}}{B_{in}} & \cdots & \frac{B_{nn}}{B_{in}} \end{pmatrix}
$$
 (4)

Ahora con las soluciones obtenidas de la matriz de cofactores normalizada se ingresa a una matriz n x n, donde para completar la matriz reducida al valor original se completa con ceros.

$$
X = \begin{pmatrix} 0 & 0 & 0 & 0 \\ 0 & \frac{B_{22}}{B_{in}} & \frac{B_{23}}{B_{in}} & \cdots & \frac{B_{2n}}{B_{in}} \\ \frac{B_{32}}{B_{in}} & \frac{B_{23}}{B_{in}} & \cdots & \frac{B_{3n}}{B_{in}} \\ 0 & \frac{B_{n2}}{\vdots} & \frac{B_{n3}}{\vdots} & \ddots & \vdots \\ 0 & \frac{B_{n2}}{B_{in}} & \frac{B_{n3}}{B_{in}} & \cdots & \frac{B_{nn}}{B_{in}} \end{pmatrix}
$$
(5)

Ahora con los términos creados en función de la matriz *X* se arma la matriz de sensibilidad *Ami* que corre un flujo por medio del elemento *X <sup>m</sup>* a través del elemento i.

$$
A_{mi} = \frac{X_{oi} - X_{fi}}{X_m} \tag{6}
$$

Dónde:

 $m$  : Número del nexo (Ej. m = 1,...,5).

- *o* : Nodo de origen de nuevo *m* .
- *f* : Nodo final de nexo *m* .
- *i* : Nodo respecto al que se calcula sensibilidad.

La matriz de sensibilidades se constituye por una matriz de m x n elementos que se arman desde la matriz *X* (5).

$$
A_{mi} = \begin{pmatrix} 0 & \frac{X_{oi} - X_{fi}}{X_m} & \cdots & \frac{X_{oi} - X_{fi}}{X_m} \\ 0 & \frac{X_{oi} - X_{fi}}{X_m} & \cdots & \frac{X_{oi} - X_{fi}}{X_m} \\ \vdots & \ddots & \vdots \\ 0 & \frac{X_{oi} - X_{fi}}{X_m} & \cdots & \frac{X_{oi} - X_{fi}}{X_m} \end{pmatrix}
$$
(7)

La matriz de sensibilidad definida permite desarrollar las iteraciones que nos posibilita definir los flujos por los nexos y en paso posterior se define las pérdidas de las líneas (8).

$$
\begin{bmatrix} F_1 \\ F_2 \\ \vdots \\ F_n \end{bmatrix} = [A_{mi}]^* \begin{bmatrix} P_1 - D_1 \\ P_2 - D_2 \\ \vdots \\ P_n - D_n \end{bmatrix}
$$
\n
$$
[F_n] = [A_{mi}] [I_{inyecciones}]
$$
\n(8)

Con las iteraciones anteriores podemos encontrar que las pérdidas por las líneas se resuelven a partir de:

$$
L_m = R_m(p, u) \times \left[I_m(p, u)\right]^2 \times P_{base}
$$
  

$$
\left[F_m(p, u)\right] = \left[I_{inye} (p, u)\right]
$$
 (10)

La forma en que se realizan las iteraciones son:

$$
P_1^2 = D_T + L_T^1 \tag{11}
$$

2 <sup>1</sup>*P* : Potencia generada al inicio de la iteración 2.

- $D_T$ : Demanda total original.
- $L_T^1$ : Pérdidas totales resultantes en la iteración 1.

Mientras que el cálculo de las demandas se las realiza a partir de:

$$
D_n^i = D_n + \sum_{i=1}^n \frac{L_{mn}^i}{2}
$$
 (12)

El proceso de flujos a través de los nexos de (9) converge cuando la diferencia entre una y otra respuesta del valor de la potencia de la barra slack cumple con el criterio de convergencia:

$$
\left|P_i^n - P_i^{n-1}\right| \le \xi \tag{13}
$$

Para cumplir los varios criterios de convergencia se toma también en cuenta la condición de convergencia para la condición de despacho óptimo:

$$
FP_1 \times CI_1(P_{G1}) = FP_2 \times CI_2(P_{G2}) = \dots \dots = FP_m m(P_{Gm}) = \lambda
$$
\n(14)

Dónde:

*FP*<sub>1</sub>: Factor de pérdidas.

 $CI_1 = (P_{G1})$  Costo Incremental.

El factor de pérdidas involucrado para la condición de despacho óptimo es el que involucra el flujo de continua para el cálculo de despacho óptimo.

$$
FP_i = \frac{1}{1 - \frac{\partial_{\text{perd}}(P_G)}{\partial P_{Gi}}}
$$
(15)

A partir de lo anterior podemos obtener que los nodos y pérdidas totales son:

$$
\frac{\partial P_{loss}(P_G)}{\partial P_{Gi}} = ki = \frac{\partial L_T}{\partial P_i}
$$
\n(16)

$$
L_{T} = \sum_{m} Rm_{i} \times Fm_{i}^{2} \times P_{inyec}
$$
 (17)

$$
k_i = \frac{\partial L_T}{\partial P_i} = 2 \times \sum_m R_m \times F_m \times \frac{\partial L_T}{P_i}
$$
 (18)

$$
F_m = \left[A_{mi}\right]\left[P_i - D_i\right] \tag{19}
$$

La barra Slack se ajusta a las necesidades de las pérdidas adecuando así los generadores.

$$
\frac{\partial L_T}{P_i} = k_i = 2 \times \left\{ \left[ A_{mi} \right]^T * \left[ R_m * F_m \right] \right\} \tag{20}
$$

El factor de nodo nos permite dar paso al cálculo del factor de pérdidas que se incluirá en la solución de la condición de despacho óptimo.

$$
F_{Ni} = 1 - k_i \tag{21}
$$

$$
F_p = \frac{1}{1 - \frac{\partial L_p}{\partial P_i}} = \frac{1}{F_{Ni}}
$$
\n(22)

La Figura 4 es el flujo grama correspondiente a la solución de FOP-DC [17]:

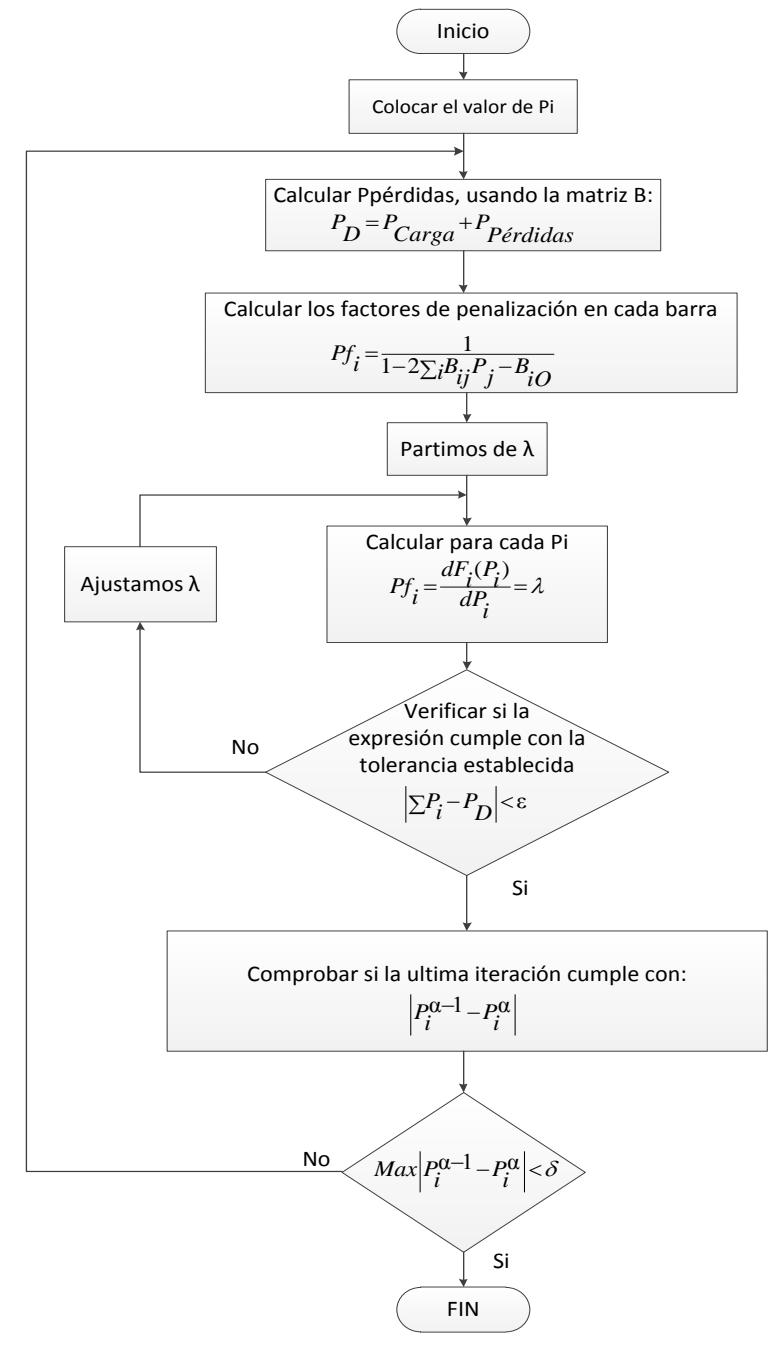

<span id="page-22-0"></span>Figura 3: Flujo óptimo DC [17]

#### <span id="page-23-0"></span>*3.2.Despacho Económico*

El despacho económico se define como el proceso de asignación de niveles de generación de las unidades generadoras de modo que la carga del sistema sea suministrada técnica y económicamente [18][5]. El objetivo principal del despacho económico es buscar un punto en donde el consumo de combustible del generador o el costo de funcionamiento del sistema sea el mínimo mediante la determinación de la potencia de salida de cada unidad generadora bajo las condiciones de restricción del sistema, conocido también como despacho económico clásico, en el que se descuidan las restricciones de seguridad de las líneas [19][20]. Las unidades generadoras tienen distintos costos de producción en función de la fuente de energía primaria utilizada para la producción de energía eléctrica, en la Figura 4 se presenta el precio de la energía eléctrica en centrales térmicas según el tipo de combustible usado.

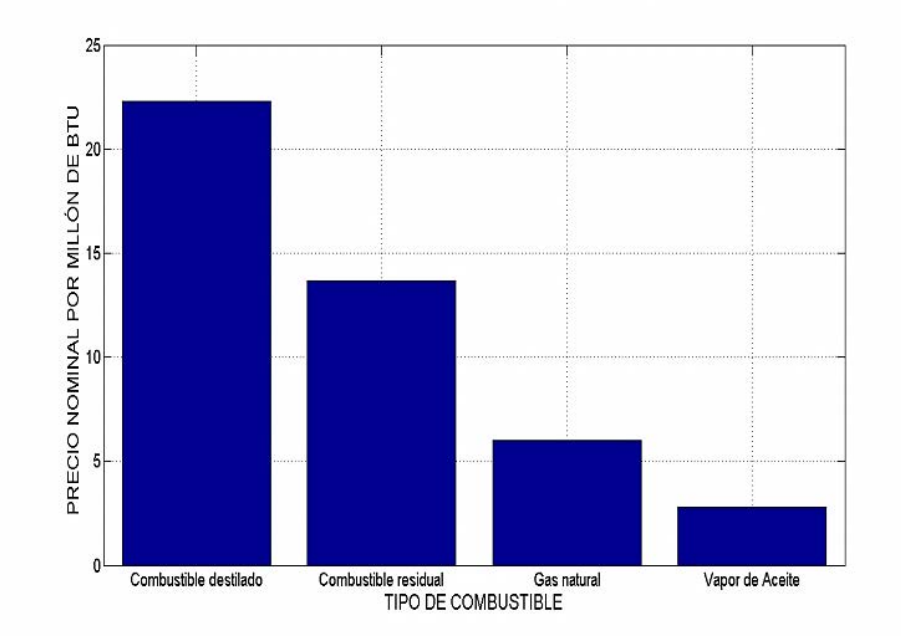

Figura 4: Precio de la energía según tipo de combustible [21]

<span id="page-23-1"></span>La Figura 5 representa un sistema de potencia de N generadores térmicos conectados a una barra simple que sirve a una demanda eléctrica representada como  $P<sub>p</sub>$ . La entrada de cada unidad *Fi* , representa el costo de cada unidad. La potencia de salida de cada unidad generadora se representa como *Pi* [17][22]. El costo total de operación del sistema es la suma total de las funciones individuales de costo de cada unidad generadora.

$$
F_T = F_1 + F_2 + F_3 + \dots + F_N. \tag{23}
$$

$$
P_{Load} = \sum_{i=1}^{N} P_i \tag{24}
$$

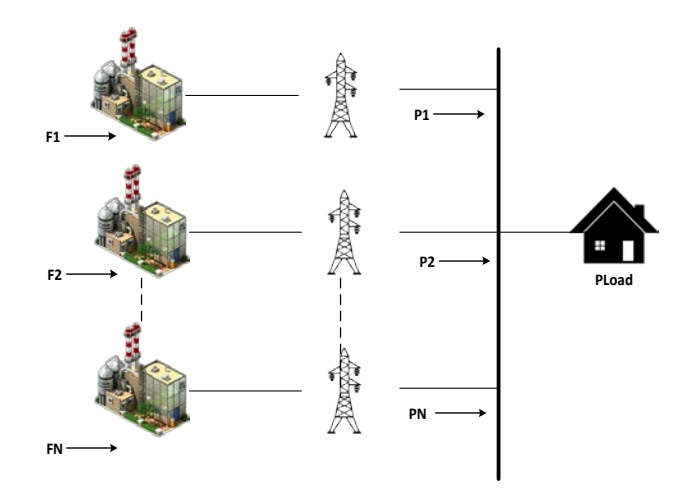

Figura 5: N. unidades con alimentación térmica para una carga *Pload*

#### <span id="page-24-4"></span><span id="page-24-3"></span><span id="page-24-0"></span>*3.3.Función objetivo:*

$$
Min\ f o = \sum_{i=1}^{N} F(P_i) \tag{25}
$$

Donde *F* es la tasa de costo de cada unidad generadora  $P_i$ , la expresión  $F(P_i)$  se puede expresar de la siguiente manera [20][23][24]:

$$
F(P_i) = a + bP_i + cP_i^2 \tag{26}
$$

Donde *a*, *b*, *c*, son los coeficientes de costo de combustible de cada unidad generadora.

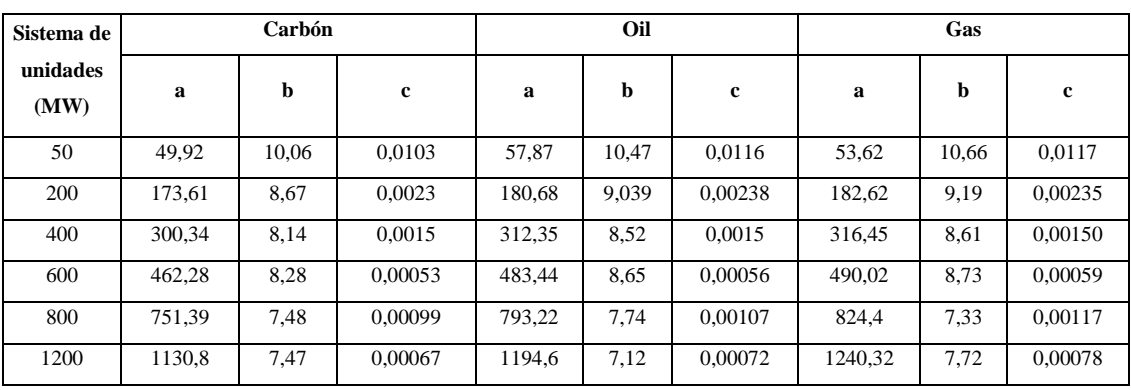

Tabla 3: Valores típicos de los coeficientes de la ecuación de Lagrange [25].

# <span id="page-24-5"></span><span id="page-24-1"></span>*3.3.1. Restricciones*

La restricción fundamental que se debe cumplir es que la suma de la potencia de salida debe ser igual a la potencia de demanda que se esté abasteciendo [26]. Debemos resaltar que en el presente trabajo, se tomaran en cuenta las perdidas[27].

### <span id="page-24-2"></span>*3.3.2. Balance de potencia:*

$$
\sum_{i=1}^{n} P_i - (P_d + P_{losses}) = \xi = 0
$$
\n(27)

#### Dónde:

*Pi* : Es la potencia que entrega cada unidad generadora.

*P<sub>d</sub>* : Potencia de demanda.

*Plosses* : Potencia total de pérdidas en líneas de transmisión.

ξ : Error.

#### <span id="page-25-0"></span>*3.3.3. Límites de generación:*

$$
P_i^{\min} \le P_i \le P_i^{\max} \tag{28}
$$

Dentro de un FOP existen varias funciones objetivos, la que más frecuentemente se utiliza, toma en cuenta costos de generación, los que reflejan los aspectos económicos del sistema eléctrico de potencia, de ahí su enfoque principal en la minimización del costo de generación de potencia activa.

#### <span id="page-25-1"></span>*3.3.4. Iteración lambda convencional*

La Figura 6 es la representación del método de iteración lambda que es utilizado para el despacho de unidades térmicas, se debe mencionar que en este método solo consideraremos los límites restrictivos de generación [17].

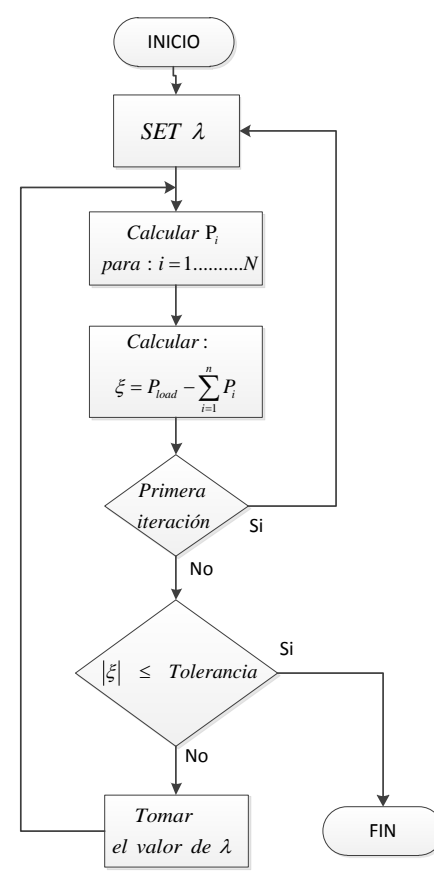

<span id="page-25-2"></span>Figura 6: Método de Iteración Lambda [17]

En el despacho económico se desea conocer el punto de funcionamiento óptimo más económico de cada generador, con el fin de establecer un coste mínimo de operación y satisfacer una demanda específica, para encontrar estos valores se puede asumir una taza de costo incremental  $\lambda$  y encontrar las potencias de salida pero este primer cálculo no será correcto, tendremos entonces que asumir un nuevo valor de lambda, incrementado su valor o disminuyendo el mismo dependiendo de si el error es negativo o positivo del error obtenido. Con estos dos primeros resultados se puede extrapolar o interpolar para disminuir el ancho del intervalo dentro del cual se encuentra la solución, la cual se presenta en la Figura 7:

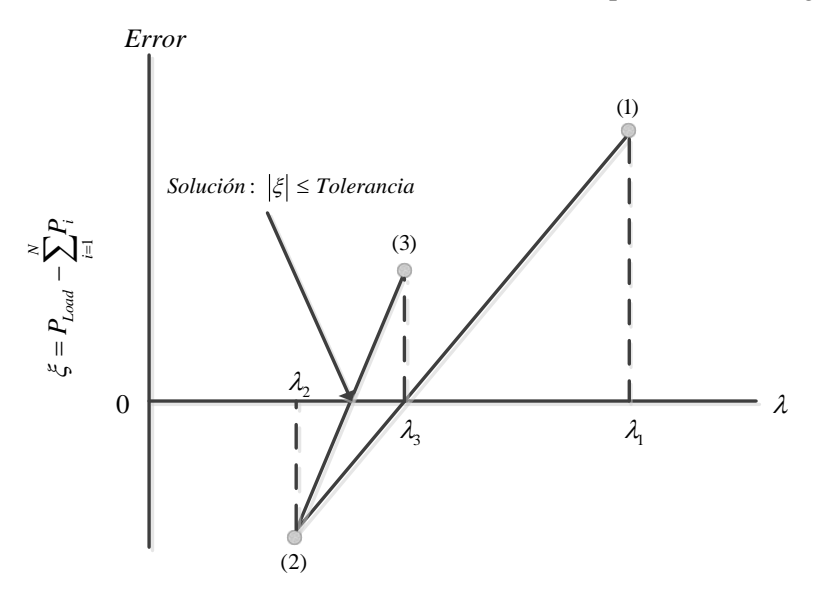

Figura 7: Proyecciones iteración lambda [17]

#### <span id="page-26-0"></span>*3.3.5. Cálculo lambda convencional*

Para este cálculo necesitamos definir los valores del costo inicial de (29), teniendo en cuenta que  $\lambda_h$  es el costo incremental superior y  $\lambda_l$  el valor inferior.

$$
\lambda_h, \lambda_l \tag{29}
$$

El costo incremental está definido por (30) , podemos observar que el costo incremental es la derivada de la función de costo con respecto a la potencia de cada unidad generadora (31):

$$
\frac{df_i}{dP_i} = \lambda \tag{30}
$$

$$
\lambda_i = b + 2cP_i \tag{31}
$$

De (31) se despeja *Pi* que corresponde a la potencia de la unidad generadora correspondiente:

$$
P_i = \frac{\lambda - b_i}{2c_i} \tag{32}
$$

Mediante (33) se calcula la variación de potencia de cada unidad generadora

$$
\Delta P_i^{(1)} = P_D - \sum_{i=1}^N P_i^{(1)} = \xi
$$
\n(33)

Una vez definidas las expresiones anteriores tenemos que el costo incremental promedio se define como (34):

$$
\lambda_m = \frac{\lambda_h + \lambda_l}{2} \tag{34}
$$

Mediante (35) se calcula la potencia correspondiente a cada unidad generadora considerando el nuevo valor  $\lambda_m$  :

$$
P_i^{(1)} = \frac{\lambda_m - b_i}{2c_i} \tag{35}
$$

El arreglo (36) se realiza con el fin de que la expresión (33) cumpla con la igualdad y por ende se cumpla con el valor de tolerancia que en nuestro caso es 0.001:

$$
\Delta P_i^{(1)} = P_D - \sum_{i=1}^N P_i^{(1)} \quad > \xi \qquad L_H = L_M
$$
\n
$$
\Delta P_i^{(1)} = P_D - \sum_{i=1}^N P_i^{(1)} \quad < \xi \qquad L_L = L_M \tag{36}
$$

**Algoritmo de iteración lambda convencional**

Paso1: Definir los valores iniciales de (29) correspondientes al costo incremental del sistema, con el valor de  $\lambda_h$  se procede a calcular (32) ya con el valor obtenido, ver si se cumple con la ecuación (33) si se cumple ir al paso 4 caso contario cambiar los datos obtenidos por los valores de los limites restrictivos.

**Paso2:** Mediante (34) calcular (35) con los nuevos valores de potencia calcular nuevamente (33) y comprobar si cumple con la igualdad, si se cumple ir al paso 4 caso contario ir al paso 3.

**Paso3:** Si (33) no se cumple aplicar (36). Los valores tanto de  $L<sub>H</sub>$  y de  $L<sub>I</sub>$  tomaran los valores de la anterior iteración, calculando nuevamente (34) e ir al paso 2.

**Paso4:** El proceso iterativo se da por concluido hasta que ξ se acerque al valor establecido como tolerancia.

#### <span id="page-27-0"></span>**Fin**

#### *3.3.6. Cálculo lambda mejorado*

Este método se presenta en [28], basados en el mismo se realizó unos cambios en la consideración de los pasos teniendo una considerable mejora en la resolución del despacho económico:

Las Funciones objetivo (a), (b), (c) y (d) de los generadores son los siguientes valores tomados de la Tabla 4:

 $182.62 + 9.19P1 + 0.00235P1<sup>2</sup>$  (a)

$$
53.62 + 10.66P1 + 0.00117P12
$$
 (b)

 $182.62 + 9.19P1 + 0.00235P1<sup>2</sup>$  (c)

 $316.45 + 8.61.2P1 + 0.0015P1<sup>2</sup>$  (d)

| Unit Size (MW) | Gas     |            |             |  |
|----------------|---------|------------|-------------|--|
|                | a(a)    | $\beta(b)$ | $\Gamma(c)$ |  |
| 50             | 53,62   | 10,66      | 0,0117      |  |
| 200            | 182,62  | 9,19       | 0,00235     |  |
| 400            | 316,45  | 8,61       | 0,00150     |  |
| 600            | 490,02  | 8.73       | 0,00059     |  |
| 800            | 824,4   | 7.33       | 0,00117     |  |
| 1200           | 1240,32 | 7.72       | 0,00078     |  |

Tabla 4: Valores típicos de los coeficientes de la ecuación de Lagrange [16]

<span id="page-28-0"></span>La Tabla 4 muestra los valores típicos que se pueden tomar para los multiplicadores de Lagrange, para generadores que funcionan a gas, ya que son necesarios para la creación de las funciones objetivo de cada generador, la realización de su respectivo despacho. Para desarrollar este algoritmo [28] es necesario definir (37):

$$
\lambda_1 = \frac{P_D + \sum_{i=1}^{N} \frac{b_i}{2C_i}}{\sum_{i=1}^{N} \frac{b_i}{2C_i}} \qquad i = 1, 2, \dots, N
$$
\n(37)

Donde;

 $\lambda_1$  Es la lambda inicial calculada a partir del criterio de costo incremental. Por medio de (37) se calcula la generación inicial (38):

$$
P_i^{(1)} = \frac{\lambda_1 - b_i}{2C_i} \qquad i = 1, 2, \dots, N
$$
 (38)

Mediante (39) se calcula la variación de potencia entre la generación total y la demanda, mediante la restricción de igualdad:

$$
\Delta P_i^{(1)} = P_D - \sum_{i=1}^{N} P_i^{(1)} \tag{39}
$$

Si es necesario calcular lambda 2 se utiliza (40):

$$
\lambda_2 = \pm 10\% (\lambda_1) \tag{40}
$$

La variación de potencia entre la demanda y la generación es expresada por (41):

$$
\Delta P_i^{(2)} = P_D - \sum_{i=1}^N P_i^{(2)} \tag{41}
$$

Basado en el concepto de extrapolación lineal se puede determinar (42) y (43):

$$
\lambda_3 = \frac{\lambda_2 * \Delta P_1 - \lambda_1 * \Delta P_2}{\Delta P_1 - \Delta P_2} \tag{42}
$$

$$
\Delta P_i^{(3)} = P_D - \sum_{i=1}^{N} P_i^{(3)} \tag{43}
$$

Si el valor de  $\Delta P_i^{(3)}$  no está dentro de la tolerancia especificada, en nuestro caso 0.001, realizar el siguiente arreglo (44):

$$
\Delta P^{(2)} = \Delta P^{(1)}, \ \Delta P^{(3)} = \Delta P^{(2)}
$$
  

$$
\lambda^{(2)} = \lambda^{(1)}, \ \lambda^{(3)} = \lambda^{(2)}
$$
 (44)

# **Algoritmo de iteración lambda mejorado**

**Paso1:** Se calcula  $\lambda_1(37)$ 

**Paso2:** Se calcula *Pi* (38)

**Paso3:** Se verifica las restricciones de generacion de Pi inicial sin realizar cambios restrictivos.

**Paso4:** Se Calcula  $\Delta P_i^{(1)}(39)$ 

**Paso5:** Se Verifica si  $\Delta P_i^{(1)}$  inicial se encuentra dentro de los límites de generación sin hacer cambios.

Paso6: Se calcula con (40) la generación de cada unidad mediante(38)

**Paso7:** Verificamos si  $P_i^{(2)}$  se encuentra dentro de los límites de generación, sin realizar cambios restrictivos.

Paso8: Se Calcula (41) sin tener en cuenta los limites restrictivos.

**Paso9:** Si  $\Delta P_i^{(1)} = \Delta P_i^{(2)}$  entonces ir al paso 6, caso continuar al paso 9.

**Paso9:** Se calcula (42).

**Paso10:** Se calcula la generación de cada unidad usando (38) si el límite de generación de cualquier generador no se cumple, hay que establecerlos en sus valores restrictivos.

**Paso11:** Se Calcula (43)

**Paso12:** Si el valor de (43)  $\geq \xi$  (tolerancia) entonces realizar (44)

Realizar nuevamente el paso 9 hasta que se cumpla con la tolerancia de 0.001.

Si  $(41) = (39)$ , regresar al paso 5 y continuar con el cálculo.

#### **Fin**

# <span id="page-30-0"></span>*3.4.CONGESTIÓN EN LÍNEAS DE TRANSMISIÓN*

La congestión dentro de un sistema de trasmisión juega un papel muy importante, ya que se pueden generar picos en los precios de la energía eléctrica, la congestión se presenta cuando no hay la suficiente capacidad de trasmisión para satisfacer una demanda[29], presentándose principalmente ante la sobrecarga de las líneas de transmisión o de los transformadores. En un sistema integrado verticalmente tradicional, el operador conoce el costo marginal de producción de cada unidad generadora y mediante una herramienta de flujos óptimo de potencia (FOP), se realiza el re-despacho de las unidades generadoras involucradas para evitar que la congestión en el sistema sea muy costosa[30]. En un sistema interconectado la potencia fluye por las líneas de transmisión, centros de trasformación y por último en las redes de distribución, según las características de los puntos de generación y carga se determina la magnitud y dirección del flujo que recorre la redes, pero no siempre la potencia pude fluir libremente ya que las líneas poseen restricciones debido a sus características físicas u operativas limitando el flujo de potencia[31]. La Figura 8 representa la curva típica de precios según la potencia a abastecer la función cambiara[11].

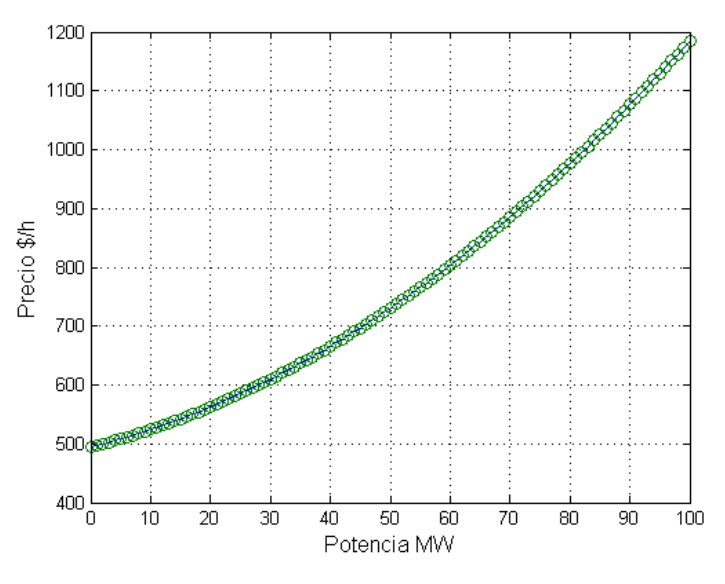

Figura 8: Curva típica de la función de costos

<span id="page-30-1"></span>La Figura 9 representa un sistema de dos barras donde la capacidad real del generador es de 60 MW, el límite de flujo de potencia en la línea es de 45 MW, se aprecia que la línea se congestiona ya que la capacidad de la línea no deja fluir la potencia para satisfacer la demanda que es de 50MW.

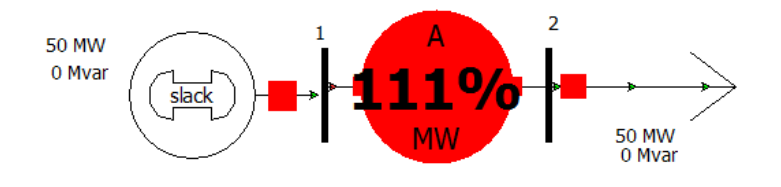

Figura 9: Ejemplo 2 barras con congestión.

<span id="page-31-0"></span>Por otro lado la Figura 10 representa el mismo sistema pero en este caso se mitiga la congestión presente en la línea mediante la reducción de la potencia de la carga a 40MW con el afán de aliviar la congestión [29][32].

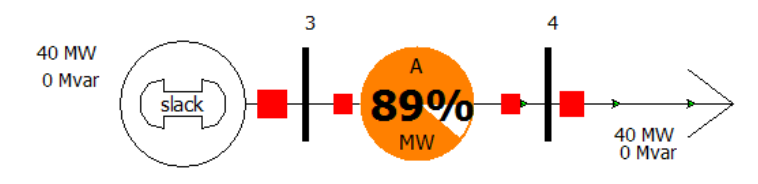

Figura 10: Ejemplo 2 barras sin congestión.

<span id="page-31-1"></span>El control de los limites operativos del sistema eléctrico de potencia, es la última opción dentro del manejo de la congestión, teniendo como recursos técnicos para mitigar el problema, elementos como: equipos FACTS, banco de capacitores enlaces HDVC[33]. Una forma para aliviar la congestión es la planificación de la expansión del sistema congestionado. La planificación de la expansión del sistema de transmisión tiene como objetivo la mejora del sistema de trasmisión en un sistema eléctrico de potencia, mediante dicha mejora se busca el abastecimiento de la creciente demanda que existe actualmente, con el afán que el sistema sea más seguro y se entregue al consumidor final un producto de mejor calidad [8]. Un dato muy importante a tener en cuenta es que mientras más potencia se trasfiere por el SEP se vuelve más complejo de operar y las contingencias más difíciles de manejar[34]. Se debe tener en cuenta que una planificación inadecuada pone en riesgo el abastecimiento de energía eléctrica, pone en riesgo la seguridad, teniendo serios impactos ambientales y económicos para la sociedad, es por esta razón que la planificación debe ser ajustada periódicamente con los datos de entrada del sistema referentes a la generación y la demanda.

El problema relacionado con el planeamiento en la expansión de redes de transmisión de energía eléctrica radica en determinar los costos de inversión a realizarse en la infraestructura de la red, para que esta se adecue a los requerimientos tanto en generación y en la demanda futura. En las inversiones se consideran trabajos como[35]:

- ⋅ Implementación de nuevas subestaciones.
- Refuerzo de subestaciones existentes.

⋅ Creación de nuevas línea de trasmisión en corredores nuevos o existentes.

Otro problema que salta a la vista es el periodo de tiempo en el que se va a realizar la planificación, dependiendo de esto podremos definir si la planificación de la expansión es un problema estático o dinámico:

Un problema de planificación estático resulta cuando se tiene una fecha inicial y final específica, es decir un solo escenario. Mientras que un problema de planificación dinámico contempla varias etapas de estudio. La planificación dinámica además de indicar donde se debe realizar una modificación del sistema de potencia, también indica cuando se debe realizar dicha implementación, siendo un problema más complejo de resolver teniendo en cuenta la presencia de restricciones temporales.

#### <span id="page-32-0"></span>*3.4.1. Restricciones*

Las principales causas de las restricciones de potencia son:

#### ⋅ **Restricciones de voltaje**

Las fluctuaciones de voltaje se presentan por variaciones tanto en generación como en las cargas y por fallas en las líneas de trasmisión y o trasformadores. Las restricciones de voltaje son parte del diseño, si este voltaje de restricción es sobrepasado pueden presentarse cortocircuitos y/o interferencias, poniendo en riesgo a los trasformadores, elementos de las subestaciones o se pueden generar daños a los consumidores finales. Con las restricciones mínimas se obtiene un mejor funcionamiento de la red y se evitan la perdidas, las líneas están diseñadas para soportar una cierta potencia aparente que es el resultado de la suma de potencia activa y reactiva por este motivo si se inyecta potencia reactiva a la línea para mantener el voltaje estable se está reduciendo la capacidad de trasporte y por ende se está generando congestión[31].

## ⋅ **Restricciones térmicas**

También conocidas como restricciones por corriente, se produce cuando la línea libera energía en forma de calor. Las limitaciones térmicas son impuestas debido al sobrecalentamiento, la primera razón, cuando existe una elevada temperatura en una línea de trasmisión, la resistencia mecánica se pierde reduciendo de esta forma la vida útil de la línea, otro inconveniente que se presenta es la curvatura de la línea en su centro, reduciendo la distancia de la línea con respecto al suelo irrumpiendo de esta forma los límites de seguridad [31].

#### ⋅ **Restricciones de operación**

Este tipo de restricciones están asociadas con la estabilidad estática y dinámica del sistema, los sistemas eléctricos de potencia están diseñados para dar continuidad en la entrega de energía hacia los usuarios, en caso de que exista una contingencia como por ejemplo la perdida de una línea, generador o un cambio brusco en la demanda, el flujo de potencia de la línea se redistribuye por las líneas, se debe tener en cuenta los procedimientos a seguir para no producir una contingencia mayor. La restricción en este caso viene dada por la línea más restrictiva, determinando de esta forma la cantidad de potencia que puede circular por cada tramo del SEP [31] .

#### <span id="page-33-0"></span>*3.4.2. Modelo de Gestión de la congestión*

El operador del sistema tiene la intención de maximizar el uso de los activos de la red tomando en cuenta la seguridad de la red. La inestabilidad del voltaje y el límite térmico son las barreras más comunes en la utilización de toda la capacidad de las redes de transmisión[36], estas limitaciones pueden llevar a la congestión de la red, que afecta a la disposición del mercado de energía. La formulación de la gestión de la congestión se presenta en [2] de la siguiente forma:

Minimize 
$$
\sum_{i=1}^{N_G} C_i (\Delta P_{Gi}) + \sum_{j=1}^{N_L} C_j (\Delta P_{Lj})
$$
 (45)

$$
Sujeto \ a: \quad Pline_i + \sum_{i=1}^{N_G} a_{l,i} \Delta P_{Gi} - \sum_{j=1}^{N_L} a_{l,j} \Delta P_{Li} \le P_{line_i}^{max} c \qquad \forall l \in N_{Line}
$$
\n
$$
(46)
$$

$$
\Delta P_{Gi}^{\min} \le \Delta P_{Gi} \le \Delta P_{Gi}^{\max} \qquad \forall i \in N_G \tag{47}
$$

$$
\Delta P_{Lj}^{\min} \le \Delta P_{Lj} \le \Delta P_{Lj}^{\max} \qquad \forall j \in N_L \tag{48}
$$

$$
\sum_{i=1}^{N_G} (\Delta P_{Gi}) = \sum_{j=1}^{N_L} (\Delta P_{Lj})
$$
\n(49)

La función objetivo que se busca con la gestión de la congestión CM por sus siglas en inglés (Congestion Managment), es minimizar el costo de total de re-despacho de las unidades generadoras involucradas.

#### <span id="page-33-1"></span>*3.4.3. Cálculo del costo de congestión en líneas de transmisión*

Las líneas de trasmisión tienen generalmente una limitación en su capacidad de trasmisión, que se impone a las consideraciones térmicas, de tensión y estabilidad. Si la capacidad de transmisión de la línea se excede , se impide el funcionamiento óptimo de las líneas de transmisión y el costo resultante se llama costo de congestión de líneas de transmisión [37]. Cuando no existe congestión en las líneas de transmisión, el incremento de cargas se asigna a las plantas generadoras más económicas, manteniendo de esta forma el precio igual para cada zona, dependiendo de la disponibilidad de las generadoras más económicas. En el caso

de presentarse congestión, el precio de la zona se incrementan, y las fuentes de bajo costo permanecen sin utilizar[38].

En [38], el costo de la generación se define como el aumento total del costo de generación debido a la reprogramación de las unidades para aliviar la congestión. TCC (Trasmission congestion cost), da el resultado del costo total de congestión y se calcula como la diferencia entre el costo total de generación con restricciones y sin restricciones [39].

$$
TCC = (GC') - (GC)
$$
\n<sup>(50)</sup>

# <span id="page-34-0"></span>*4. DESARROLLO DE LA INVESTIGACIÓN*

En esta sección se presenta los ejemplos realizados en el desarrollo de la investigación, demostrando la optimización en el tiempo computacional y el número de iteraciones mediante la utilización del método de iteración de lambda mejorado frente al método de iteración lambda mejorado. Para los ejercicios que son resueltos por el método de lambda convencional usamos

### <span id="page-34-1"></span>*4.1.Ejemplo de aplicación despacho con el método de iteración lambda convencional*

El siguiente ejemplo corresponde al sistema IEEE 6 barras (Anexo) se, el cual posee cuatro generadores cuyas características se presentan en la Tabla 5:

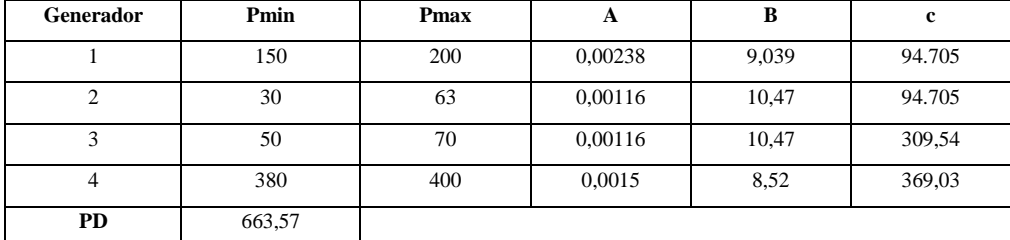

Tabla 5: Datos sistema IEEE 6-barras

<span id="page-34-2"></span>Resultados obtenidos de Matlab:

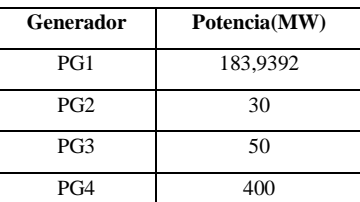

<span id="page-34-3"></span>Tabla 6: Potencia de salida, método lambda convencional, sistema IEEE 6 barras

| lambdaL                  | 5      |  |
|--------------------------|--------|--|
| lambdaH                  | 10     |  |
| Número de<br>iteraciones | 11     |  |
| Valor de<br>lambda       | 9,9146 |  |
| ع                        | 0,3692 |  |

Tabla 7: Resultados, método lambda convencional, sistema IEEE 6 barras

## <span id="page-35-2"></span><span id="page-35-0"></span>*4.2.Ejemplo de aplicación despacho con el método de iteración lambda mejorado*

Usando los mismos valores de la Tabla 5 realizamos el despacho económico por el método de lambda mejorado apreciando la reducción en el número de iteraciones obteniendo los siguientes resultados:

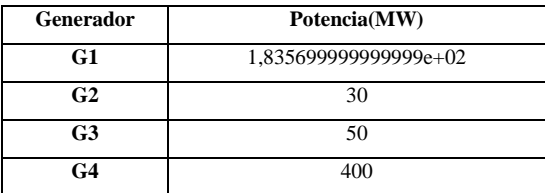

Tabla 8: Potencia de salida, método lambda mejorado

<span id="page-35-3"></span>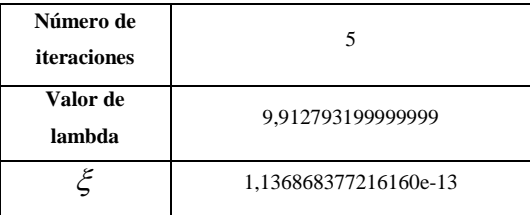

Tabla 9: Tabla 7: Resultados, método lambda mejorado

<span id="page-35-4"></span><span id="page-35-1"></span>*4.3.Ejemplo de aplicación despacho con el método de iteración lambda mejorado en un sistema de 6 y 15 barras*

# **Sistema 6 barras:**

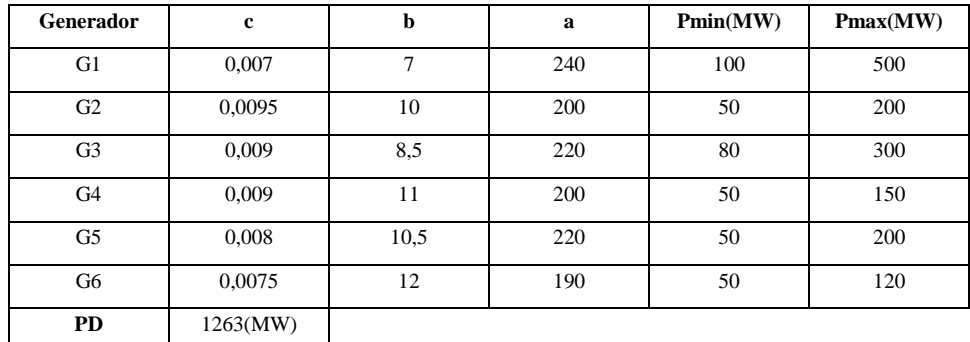

Tabla 10: Datos sistema 6 barras

<span id="page-35-5"></span>A continuación se presentan los datos obtenidos del programa en Matlab:

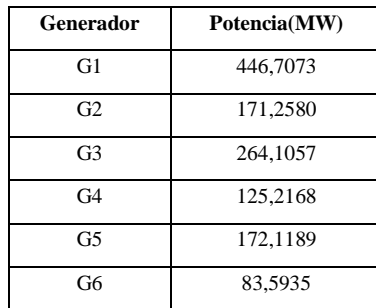

<span id="page-36-0"></span>Tabla 11: Potencia de salida, método lambda mejorado sistema 6 barras

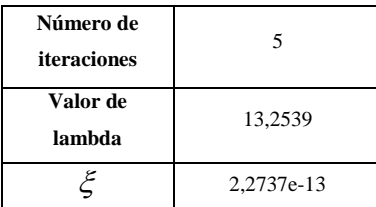

Tabla 12: Resultados, método lambda mejorado, sistema 6 barras

<span id="page-36-1"></span>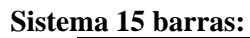

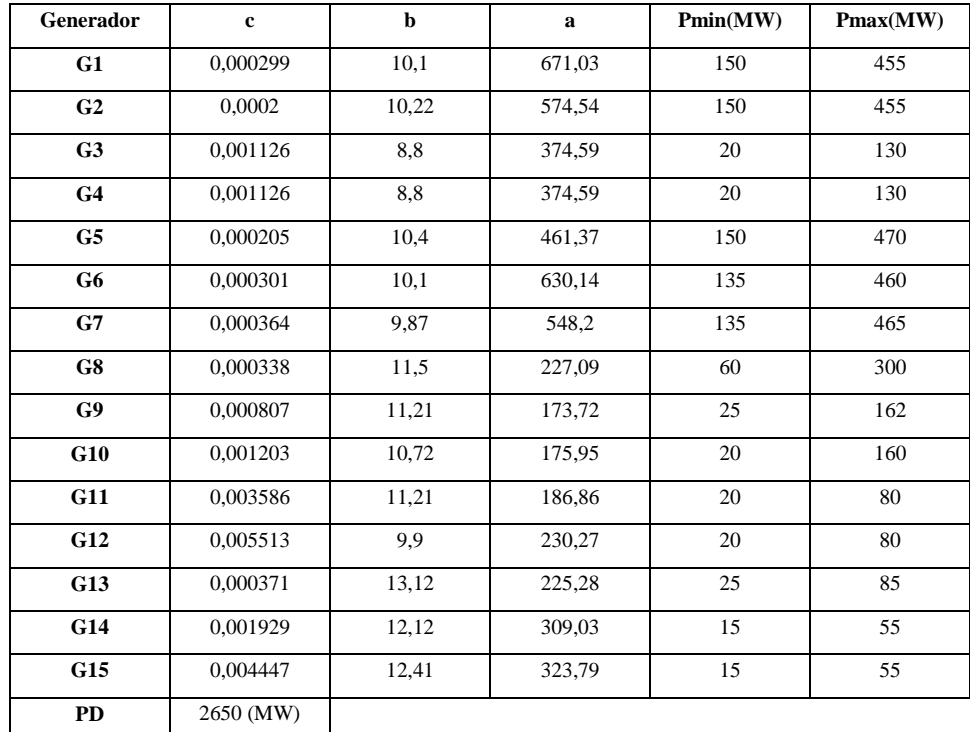

Tabla 13: Datos sistema 15 barras

<span id="page-36-2"></span>A continuación se presentan los datos obtenidos del programa en Matlab:

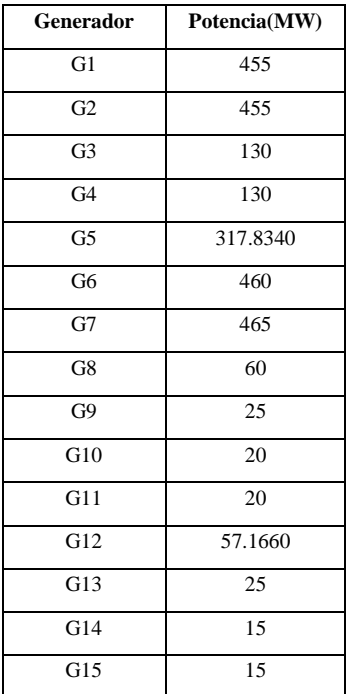

<span id="page-37-1"></span>Tabla 14: Potencia de salida, método lambda mejorado, sistema 15 barras

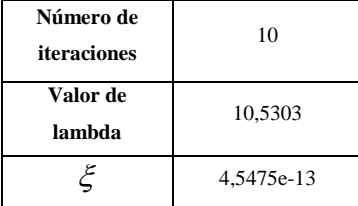

Tabla 15: Resultados, método lambda mejorado, sistema 15 barras

# <span id="page-37-2"></span><span id="page-37-0"></span>*4.4.Solución de FOP-DC del sistema ieee-6 barras con el método de iteración lambda mejorado*

A continuación se presenta los resultados obtenidos del FOP-DC del sistema ieee de 6 barras con las demandas correspondientes al año 2014 mediante el uso del algoritmo de lambda mejorado Para el cálculo inicial se considera un factor de pérdida de 1

| <b>Nodo</b>    | <b>Factor de Nodo</b> | Factor de pérdida |  |
|----------------|-----------------------|-------------------|--|
|                | 1,000000000000000     | 1,000000000000000 |  |
| $\overline{c}$ | 16,595691013131891    | 0,060256605115672 |  |
| 3              | 18.832883233150667    | 0,053098614143146 |  |
| 4              | 18,333795770268260    | 0,054544078734732 |  |
| 5              | 0.057143825425446     | 0,057143825425446 |  |
| 6              | 23,341610640813911    | 0,042841945030625 |  |

<span id="page-37-3"></span>Tabla 16: Factor de nodo y pérdida, sistema IEEE 6 barras

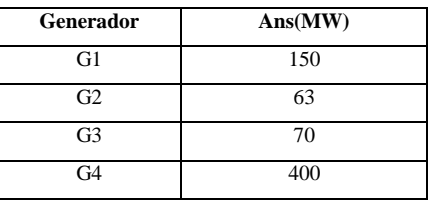

Tabla 17: Potencias de salida, sistema IEEE 6 barras

<span id="page-38-2"></span>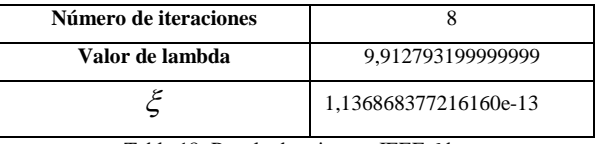

Tabla 18: Resultados sistema IEEE 6 barras

### <span id="page-38-3"></span><span id="page-38-0"></span>*5. RESULTADOS ESPERADOS*

El sistema de prueba IEEE- 6 barras se utiliza en este documento para mostrar la necesidad de ampliar el sistema. Consideremos el caso que se presenta en [40][41], la Figura 11 indica el diagrama unifilar del sistema IEEE 6 barra, su valor de base es 100 MVA.

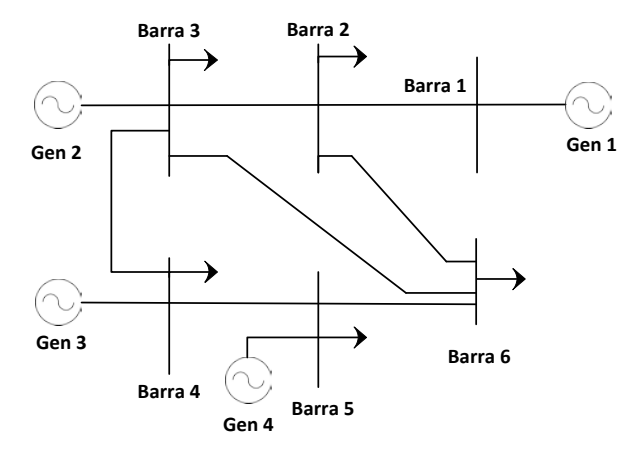

Figura 11: Diagrama unifilar IEEE 6 barras.

<span id="page-38-1"></span>El sistema contiene cuatro generadores, cinco cargas, las características de cada componente del sistema se pueden ver en el anexo b, como se mencionó anteriormente el factor de pérdida inicial es 1 y una tolerancia de 0.01 con esas apreciaciones tenemos:

| Generador      | Ans(MW)  |
|----------------|----------|
| G1             | 183.4263 |
| G2             | 30       |
| G <sub>3</sub> | 50       |
| G4             | 400      |

<span id="page-38-4"></span>Tabla 19: Potencia inicial, sistema IEEE 6 barras **(**643MW)

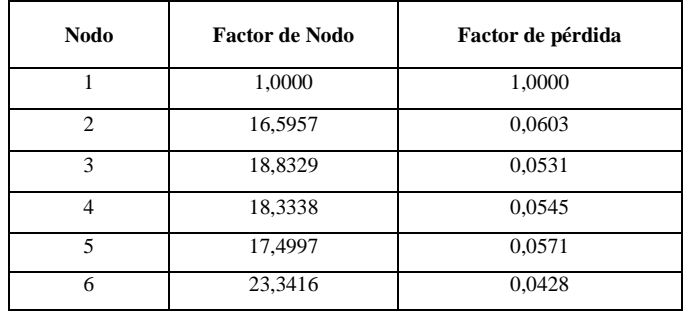

<span id="page-39-1"></span>Tabla 20: Factor de nodo y pérdida, sistema IEEE 6 barras (643MW)

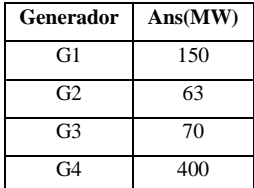

Tabla 21: Potencias de salida sistema IEEE 6 barras (643MW)

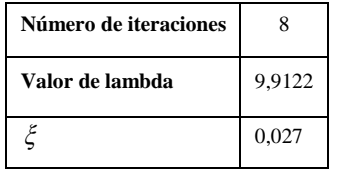

Tabla 22: Resultados sistema IEEE 6 barras (643MW)

<span id="page-39-3"></span><span id="page-39-2"></span>Con los datos obtenidos procedemos a colocar las demandas iniciales en el diagrama unifilar en el software PowerWorld para apreciar el estado de las líneas Figura 12:

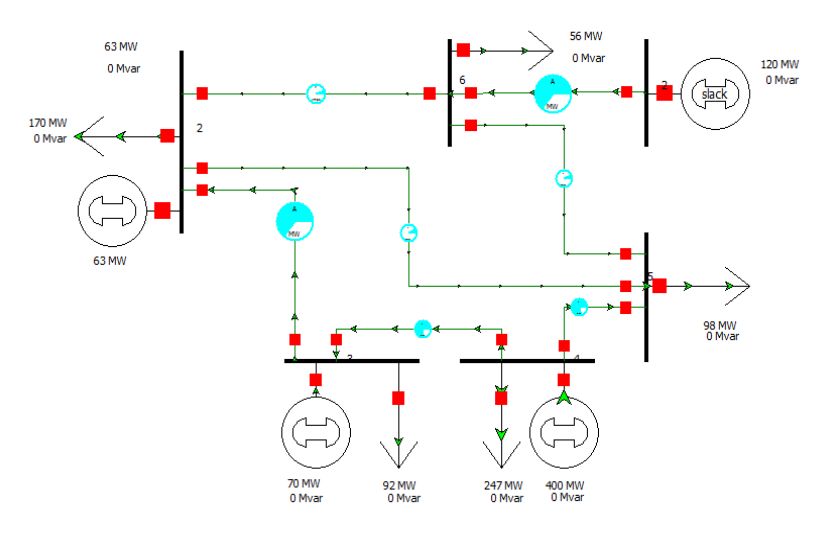

<span id="page-39-0"></span>Figura 12: Flujo de potencia sin congestión.

La Tabla 23 representa los datos correspondientes a valores iniciales tomadas de las barras donde existe cargas (anexo b), con los que se realizó una predicción de la demanda mediante regresiones lineales con lo que se pueden construir las demandas hasta el año 2018 y con los valores obtenidos podemos apreciar que con las características iniciales del SEP no se pude abastecer la demanda proyectada.

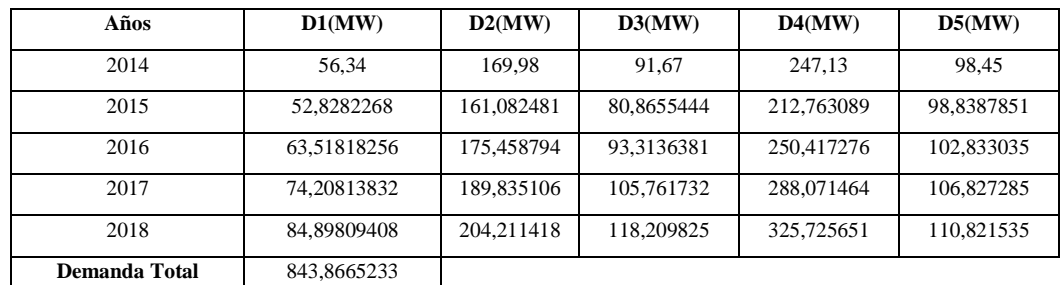

Tabla 23: Proyección de la demanda 2018

<span id="page-40-1"></span>Con la demanda que se presenta en la Tabla 23 con respecto al año 2018, se calcula el despacho inicial considerando solo las restricciones de los generadores, obteniendo las siguientes potencias de salida de cada generador:

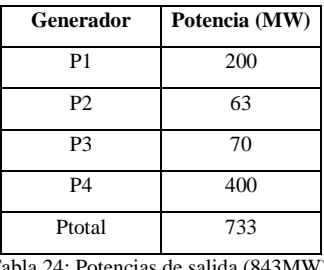

Tabla 24: Potencias de salida (843MW).

<span id="page-40-2"></span>Como se puede apreciar en la tabla 24 los generadores con sus características y restricciones iniciales no tiene la capacidad para cubrir la presente demanda, generándose congestión en la línea uno como se indica en la Figura 13.

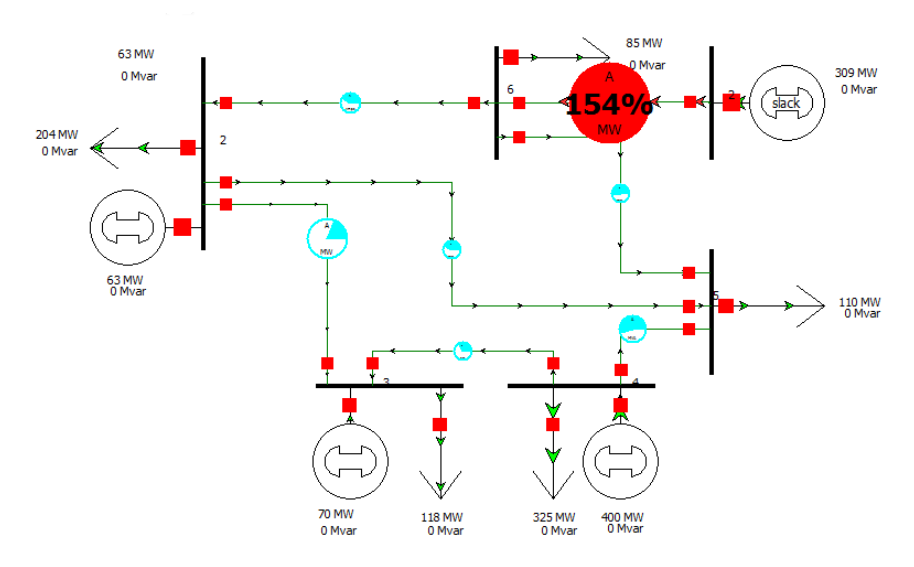

<span id="page-40-0"></span>Figura 13: Flujo de potencia con congestión 843 MW.

La Figura 13 presenta la congestión generada con el aumento de la demanda. Se puede apreciar la notable congestión en la línea 1, es por esta razón que se optó por la implementación de un nuevo generador de 200MW en el bus 5 para que así el flujo se redistribuya a las otras líneas y así contrarrestar la congestión presente en la línea 1. Con la presencia del nuevo generador se aprecia la disminución del valor de potencia de la barra slack se observa en la Figura 14:

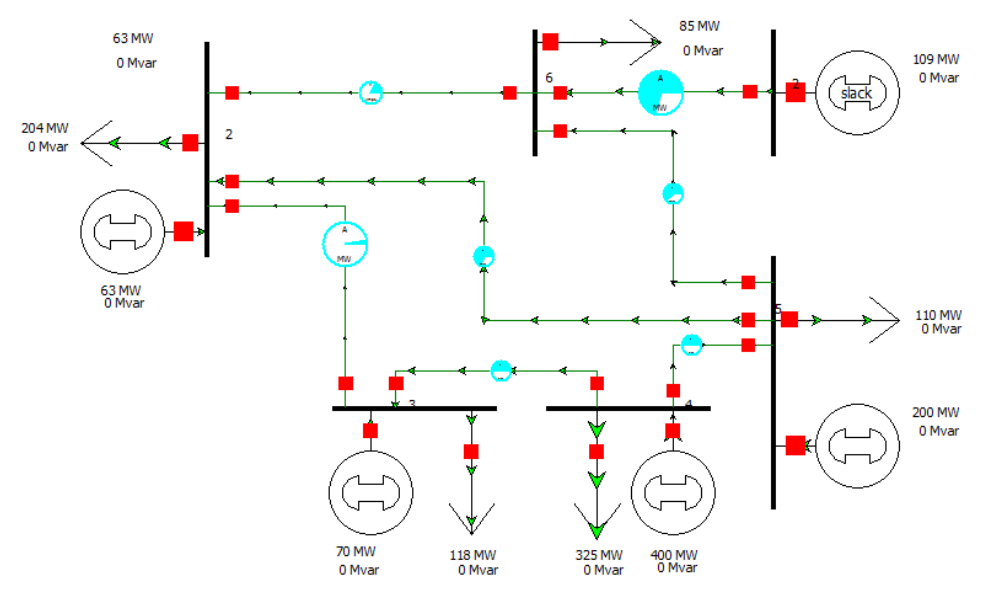

Figura 14: Sistema modificado para suplir demanda de 843 MW.

<span id="page-41-0"></span>A continuación se correrá el FOP correspondiente al nuevo sistema:

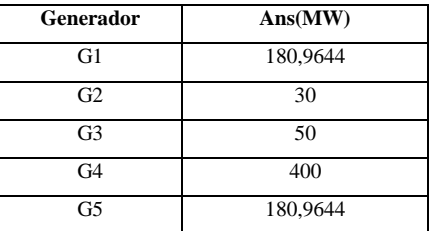

Tabla 25: Potencia inicial, sistema IEEE 6 barras (843MW)

<span id="page-41-1"></span>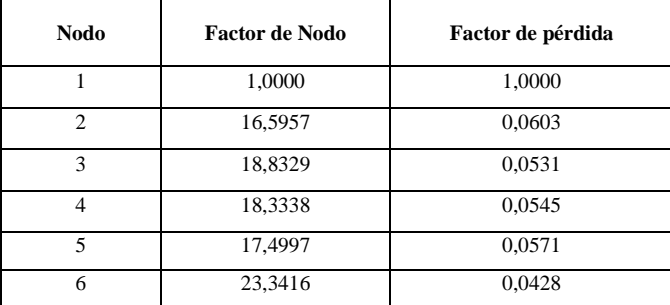

<span id="page-41-2"></span>Tabla 26: Factor de nodo y pérdida, sistema IEEE 6 barras (843MW)

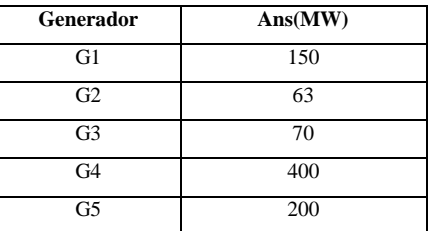

<span id="page-42-0"></span>Tabla 27: Potencias de salida sistema IEEE 6 barras (843MW)

Con los datos obtenidos de los FOP-DC tanto con pérdidas como sin perdidas se calcula el costo total por congestión que se presenta en el sistema propuesto. En la tabla 28 se pude observar que el costo total por congestión es positivo el cual se relaciona con la congestión presente en la línea ya que la línea uno ha superado su límite de operación como se indica en la Figura 13.

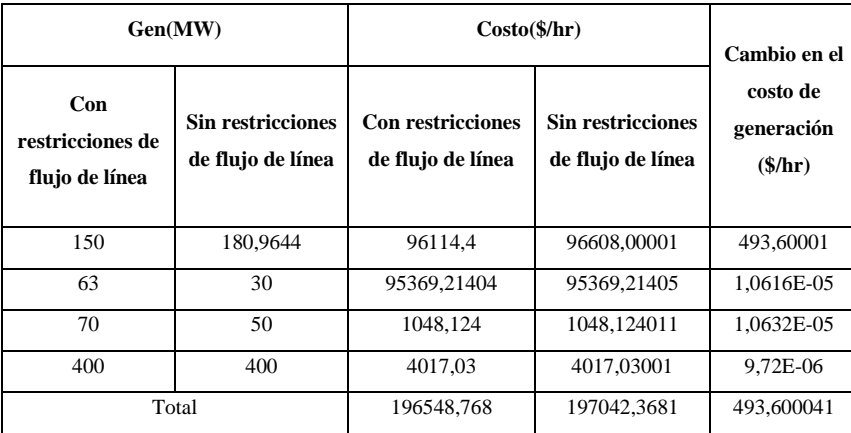

Tabla 28: Costo de generación con congestión

<span id="page-42-1"></span>El valor que se presenta en la tabla 29 representa el funcionamiento normal de la mencionada línea ya sin congestión lo que se logró gracias a la implementación de un nuevo generador (G5) como se observa en la Figura 14.

| Gen(MW)                                |                                               | Costo( <i>§</i> /hr)                          |                                               | Cambio en el                      |
|----------------------------------------|-----------------------------------------------|-----------------------------------------------|-----------------------------------------------|-----------------------------------|
| Con restricciones<br>de flujo de línea | <b>Sin restricciones</b><br>de flujo de línea | <b>Con restricciones</b><br>de flujo de línea | <b>Sin restricciones</b><br>de flujo de línea | costo de<br>generación<br>(\$/hr) |
| 150                                    | 180,9644                                      | 96114.4                                       | 96418,67772                                   | 304,277723                        |
| 63                                     | 30                                            | 95369,21404                                   | 95020.144                                     | -349,07004                        |
| 70                                     | 50                                            | 1048,124                                      | 835,94                                        | $-212,184$                        |
| 400                                    | 400                                           | 4017,03                                       | 4017,03                                       | $\Omega$                          |
| 200                                    | 180,9644                                      | 2133,03                                       | 1959,968859                                   | $-173,061141$                     |
| <b>Total</b>                           |                                               | 198681,798                                    | 198251,7606                                   | -430,037458                       |

<span id="page-42-2"></span>Tabla 29: Costo de generación sin congestión

# *6. ESTRATEGIA PARA LA DIVULAGACIÓN DE LOS RESULTADOS*

<span id="page-43-0"></span>Dentro de las estrategias de divulgación se plantean las siguientes: Informe escrito final como producto de la tesis. El informe será entregado a biblioteca UPS Jornada Científica de Ingeniería Eléctrica.

### *7. SECTORES BENEFICIADOS*

<span id="page-43-1"></span>Los sectores beneficiados con el proyecto son los siguientes: Universidad Politécnica Salesiana Grupos de investigación relacionados con el proyecto Sectores públicos y privados relacionados al tema de investigación

## <span id="page-43-2"></span>*CONCLUSIONES Y RECOMENDACIONES*

Se elaboró un programa en Matlab donde obtuvimos la solución del despacho económico considerando pérdidas en las líneas por medio del método de Lambda Iterativo mejorado y flujo de continua (DC), que ofrezca el valor de las potencias óptimas generadas en función de abastecer una demanda que nos ofrezca también el costo marginal (λ) y sus costos incrementales permitiéndonos también obtener imágenes de la congestión de las líneas en el futuro utilizando regresiones lineales.

Se Resolvió algunos sistema eléctricos de potencia de diferentes cantidades de generadores para con ello encontrar la solución del Flujo Optimo de Potencia y determinar la congestión futura de las líneas del sistema eléctrico de potencia.

Se recomienda después de esta investigación utilizar el método de iteración lambda mejorado ya que disminuye el número de iteraciones necesarias para calcular el despacho económico de los sistemas eléctricos de sistemas, además de la revisión de la congestión futura de las líneas para planificar ya sea el ingreso de un nuevo generador para redistribuir la demanda o el crecimiento del sistema añadiendo nuevas líneas para mantener la congestión en correctos niveles.

#### <span id="page-44-0"></span>*REFERENCIAS*

- [1] N. Amjady and M. Hakimi, "Dynamic voltage stability constrained congestion management framework for deregulated electricity markets," *Energy Convers. Manag.*, vol. 58, pp. 66– 75, 2012.
- [2] M. Hojjat, "Probabilistic Congestion Management Considering Power System Uncertainties Using Chance-Constrained Programming," *Electr. Power Components Syst.*, vol. 41, no. December 2014, pp. 37–41, 2013.
- [3] A. R. Kumar and L. Premalatha, "Electrical Power and Energy Systems Optimal power flow for a deregulated power system using adaptive real coded biogeography-based optimization," *Int. J. Electr. POWER ENERGY Syst.*, vol. 73, pp. 393–399, 2015.
- [4] J. B. Cardell, "Marginal Loss Pricing for Hours With Transmission Congestion," vol. 22, no. 4, pp. 1466–1474, 2007.
- [5] A. Gómez-Expósito, A. Conejo, and C. Cañizares, *Electric energy systems: analysis and operation*. 2009.
- [6] M. Bachtiar Nappu, A. Arief, and R. C. Bansal, "Transmission management for congested power system: A review of concepts, technical challenges and development of a new methodology," *Renew. Sustain. Energy Rev.*, vol. 38, pp. 572–580, 2014.
- [7] I. J. Silva, M. J. Rider, R. Romero, and C. a. Murari, "Genetic algorithm of Chu and Beasley for static and multistage transmission expansion planning," *2006 IEEE Power Eng. Soc. Gen. Meet.*, vol. 0, no. 2, pp. 1–7, 2006.
- [8] T. Akbari and M. Tavakoli Bina, "A linearized formulation of AC multi-year transmission expansion planning: A mixed-integer linear programming approach," *Electr. Power Syst. Res.*, vol. 114, pp. 93–100, Sep. 2014.
- [9] A. Centeno, D. Rey, and J. Mart, "Optimizador de enjambre modificado aplicado al cálculo del flujo de carga óptimo en redes eléctricas de potencia con variables de control mixtas y función de costos de generación no convexa.," 2013.
- [10] A. Gómez Expósito and others, "Sistemas eléctricos de potencia," *España Mc Graw-Hill*, pp. 189–191, 2002.
- [11] J. Zhu, *Optimization of Power System Operation*, Second. New Jersey: Wiley, 2015.
- [12] T. Wu, M. Rothleder, Z. Alaywan, and A. D. Papalexopoulos, "Pricing Energy and Ancillary Services in Integrated Market Systems by an Optimal Power Flow," *IEEE Trans. Power Syst.*, vol. 19, no. 1, pp. 339–347, 2004.
- [13] J. Park, K. Lee, J. Shin, and K. Lee, "A particle swarm optimization for economic dispatch with nonsmooth cost funtions.," *Power Syst. IEEE Trans.*, vol. 20, no. 1, pp. 34–42, 2005.
- [14] V. Sarkar and S. a. Khaparde, "Implementation of LMP-FTR mechanism in an AC-DC system," *IEEE Trans. Power Syst.*, vol. 23, no. 2, pp. 737–746, 2008.
- [15] R. D. Zimmerman, C. E. Murillo-sánchez, R. J. Thomas, L. Fellow, and A. M. Atpower, "MATPOWER : Steady-State Operations , Systems Research and Education," vol. 26, no. 1, pp. 12–19, 2011.
- [16] A. Wood and B. Wollenberg, "4: Transmission System Effects," *Power Gener. Oper. Control*, pp. 108–119, 1996.
- [17] A. Wood and B. Wollenberg, "Economic Dispatch of Thermal Units and Methods of Solution," *Power Gener. Oper. Control*, pp. 11–12, 1996.
- [18] B. H. Chowdhury and S. Rahman, "A review of recent advances in economic dispatch," *Power Syst. IEEE Trans.*, vol. 5, no. 4, pp. 1248–1259, 1990.
- [19] K. L.K, *Economic Operation of Power Systems*. New York: Wiley, 1958.
- [20] G. Zhang, H. Lu, G. Li, and G. Zhang, "Dynamic economic load dispatch using hybrid genetic algorithm and the method of fuzzy number ranking," *2005 Int. Conf. Mach. Learn. Cybern.*, no. August, pp. 2472–2477 Vol. 4, 2005.
- [21] U.S.Doe, "Annual Energy Outlook," 2015. [Online]. Available: http://www.eia.gov/forecasts/aeo/pdf/0383(2015).pdf.
- [22] S. Subramanian, "Sequential Approach with Matrix Framework for Various Types of Economic Thermal Power Dispatch Problems," *Energy Power Eng.*, vol. 02, no. 02, pp. 111–121, 2010.
- [23] T. Kumano, "A Functional Optimization Based Dynamic Economic Load Dispatch Considering Ramping Rate of Thermal Units Output," pp. 1–8, 2011.
- [24] Y. Yare, S. Member, G. K. Venayagamoorthy, S. Member, and A. Y. Saber, "Economic Dispatch of a Differential Evolution Based Generator Maintenance Scheduling of a Power System," pp. 1–8, 2009.
- [25] G. Christensen, *Optimal Economic Operation of Electric Power Systems*. New York: Academic Press, 1979.
- [26] S. Dhivya and T. Vigneswaran, "Primal Dual Interior Point Algorithm for Constrained Economic Load Dispatch and Optimal Power Flow," *Power, Energy Control (ICPEC), 2013 Int.*, pp. 360–365, 2013.
- [27] A. Y. Saber and P. O. Box, "Economic Load Dispatch using Bacterial Foraging Technique with Particle Swarm Optimization Biased Evolution," 2008.
- [28] P. K. Singhal and R. Naresh, "Enhanced Lambda Iteration Algorithm for the Solution of Large Scale Economic Dispatch Problem," pp. 0–5, 2014.
- [29] S. Parnandi, "Power Market Analysis Tool for Congestion Management," *Lane Dep. Comput. Sci. Electr. Eng.*, vol. Master of, p. 71, 2007.
- [30] J. Y. J. Yu, "ERCOT zonal congestion management," *IEEE Power Eng. Soc. Summer Meet.*, vol. 3, pp. 1339–1344, 2002.
- [31] R. Alberto and J. Besoaín, "METODOLOGÍA DE OPTIMIZACIÓN SIMULTÁNEA DE ENERGÍA Y SERVICIOS COMPLEMENTARIOS PARA EL DESPACHO ECONÓMICO," 2003.
- [32] R. D. Christie, B. F. Wollenberg, and I. Wangensteen, "Transmission management in the deregulated environment," *Proc. IEEE*, vol. 88, no. 2, pp. 170–195, 2000.
- [33] J. López, "Propuestas alternativas para el manejo de congestión en el mercado de energía eléctria colombiano," pp. 6–15, 2006.
- [34] J. Maldonado, "Planificación de la expansión del sistema de transmisión eléctrico considerando equipos facts," 2014.
- [35] A. Duque, "PLANEAMIENTO MULTIETAPA DE LA EXPANSIÓN DE REDES DE TRANSMISIÓN USANDO PARTICIONES DE RED E IDENTIFICACIÓN DE VARIABLES PRINCIPALES," 2014.
- [36] T. Sansawatt, L. F. Ochoa, and G. P. Harrison, "Smart decentralized control of DG for voltage and thermal constraint management," *IEEE Trans. Power Syst.*, vol. 27, no. 3, pp. 1637–1645, 2012.
- [37] B. Liu, Y. L. Y. Liu, and T. Inaba, "A new wheeling price calculation method considering transmission line congestion and loss costs," *2004 Int. Conf. Power Syst. Technol. 2004. PowerCon 2004.*, vol. 2, no. November, pp. 21–24, 2004.
- [38] A. Jana, "A new approach to transmission congestion cost calculation," *2008 Jt. Int. Conf. Power Syst. Technol. POWERCON IEEE Power India Conf. POWERCON 2008*, pp. 9–12, 2008.
- [39] B. Malladi, B. Venkatesh, and E. F. Hill, "Line impact cost concept to calculate congestion costs in deregulated electricity market," *2006 IEEE Power Eng. Soc. Gen. Meet.*, pp. 1–6, 2006.
- [40] B. Roy and S. Sukhdip, "Real and reactive power optimization by suboptimum techniques," no. 3, pp. 950–956, 1973.
- [41] R. Natarajan, "Computer-Aided Power System Analysis," pp. 43–46, 2002.